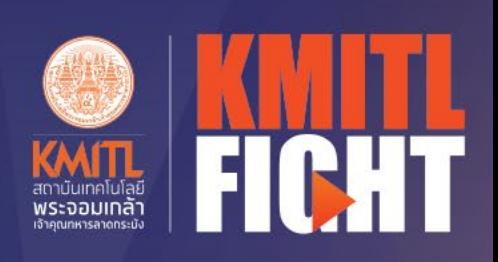

 $\triangleright$ 

### การพัฒนาระบบสมองกลฝังตัว และ IoT **EMBEDDED SYSTEMS AND IOT**

Futurist · Ignite · Greatness · Honor · Team Spirit

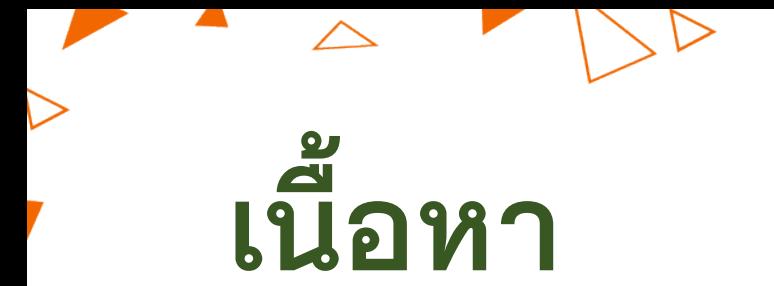

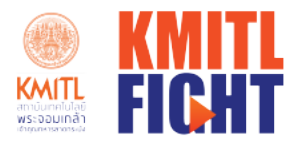

- ระบบคอมพิวเตอร์ ไมโครโปรเซสเซอร์ ไมโครคอนโทรลเลอร์  $1<sub>1</sub>$
- 2. บอร์ดไมโครคอนโทรลเลอร์และการเขียนโปรแกรมควบคุม
- ่ 3. การเชื่อมต่ออุปกรณ์เอาต์พุต อุปกรณ์แสดงผล
- 4. ปฏิบัติการเขียนโปรแกรมประยุกตั้
- 5. การเชื่อมต่ออุปกรณ์อินพุต สวิตซ์ คีย์บอร์ดและการเขียนโปรแกรม
- 6. การแปลงระหว่างสัญญาณดิจิทัลและแอนาล็อก
- 7. เซ็นเซอร์และการประยุกต์

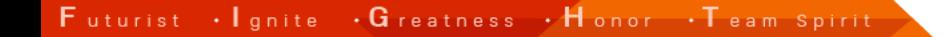

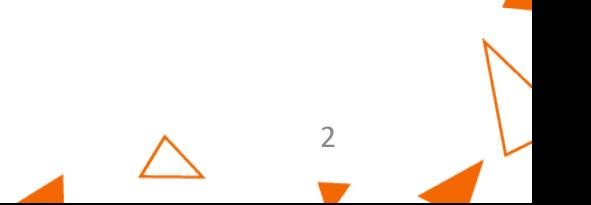

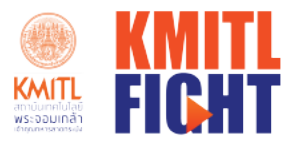

# ้เนื้อหา

8. การเชื่อมต่อรีเลย์และมอเตอร์ไฟฟ้ากระแสตรง 9. การพัฒนาโครงงานระบบอัตโนมัติ 10. เรียนรู้การพิฒนาระบบ IOT 11. โครงงานระบบ IOT

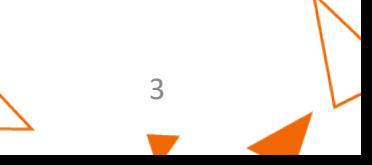

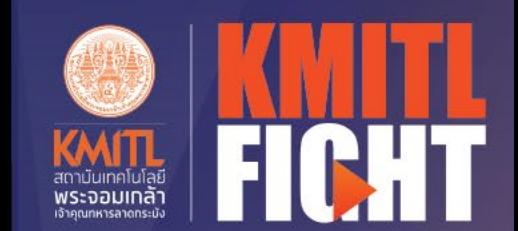

 $\bullet$ 

 $\blacktriangledown$ 

D

# ระบบคอมพิวเตอร์

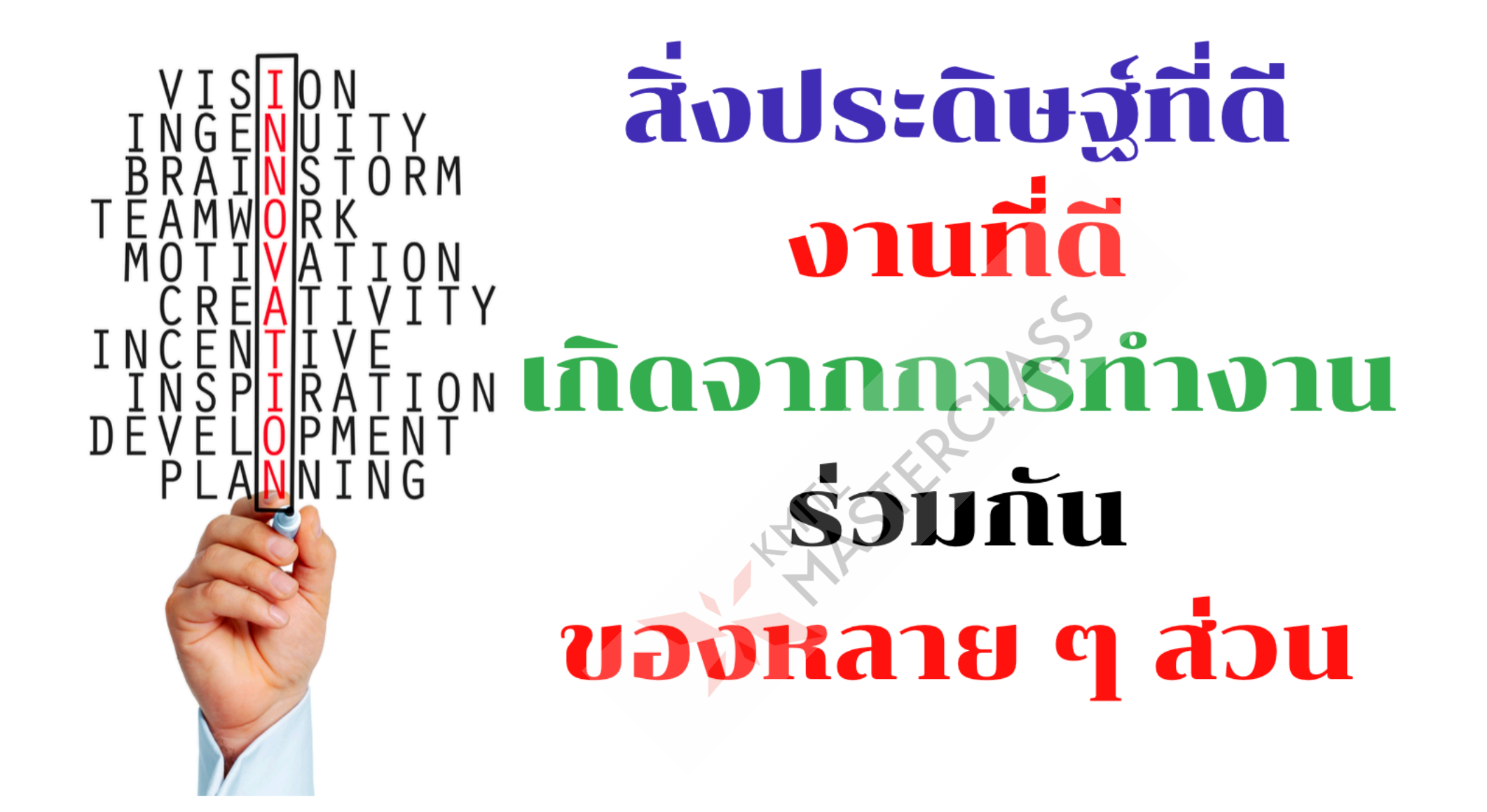

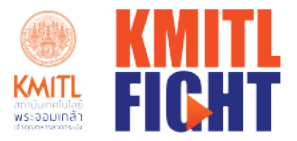

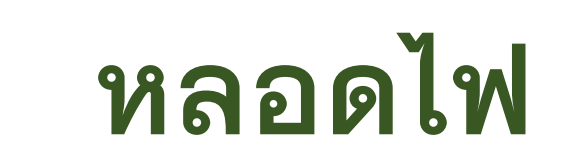

 $\triangle$ 

### • หลอดไส้ RCLASS • หลอดแอลอีดี ทำอย่างไรให้หลอดไฟสว่าง

Futurist · Ignite · Greatness · Honor · Team Spirit

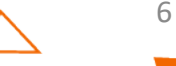

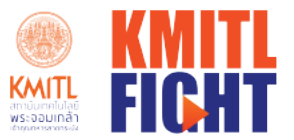

### ทำหลอดไฟให้สว่าง

- •แหล่งกำเนิดไฟฟ้า
- •วงจรไฟฟ้า
- •อุปกรณ์ไฟฟ้า (หลอดไฟ)

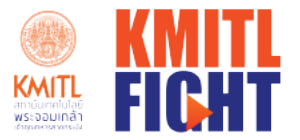

#### หลอดไฟสว่างอัตโนมัติ

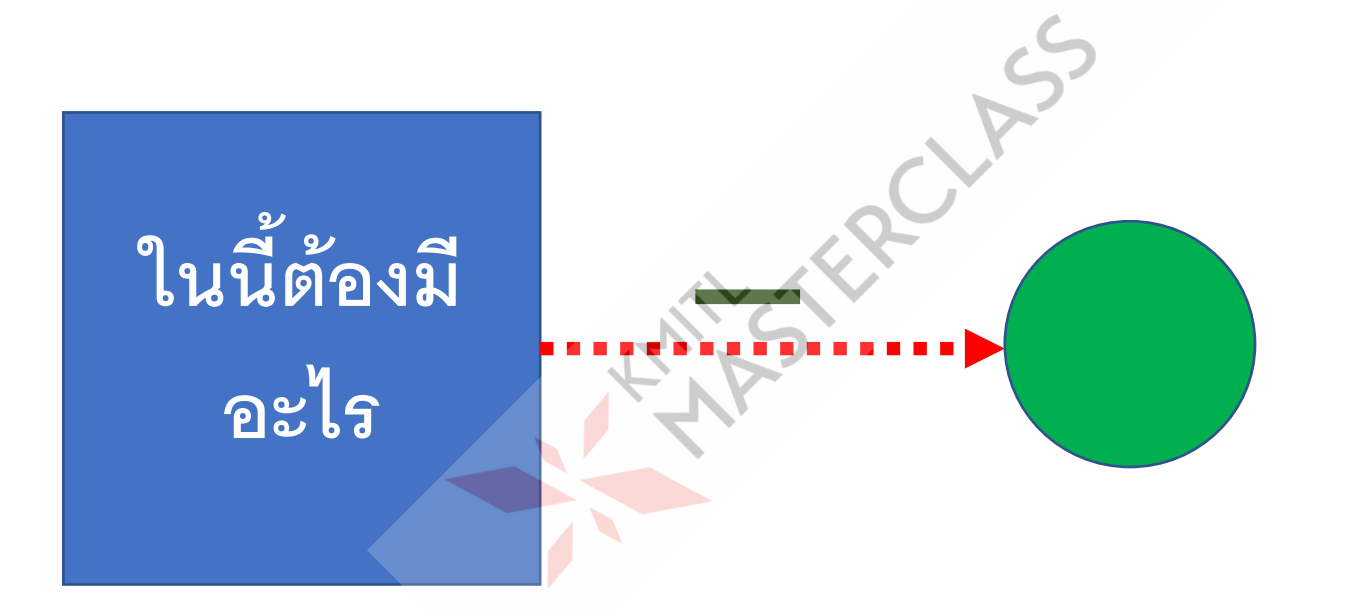

Futurist · Ignite · Greatness · Honor · Team Spirit

 $\triangle$ 

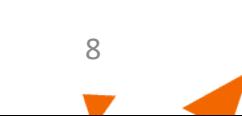

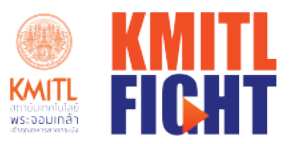

### ติวอย่างระบบอัตโนมัติอื่น ๆ

- ทำงานตามเวลา
- เดินผ่านไฟเปิด
- เดินผ่านมีเสียง
- เดินผ่านมอเตอร์หมุน
- เดินผ่านระบบทำงาน

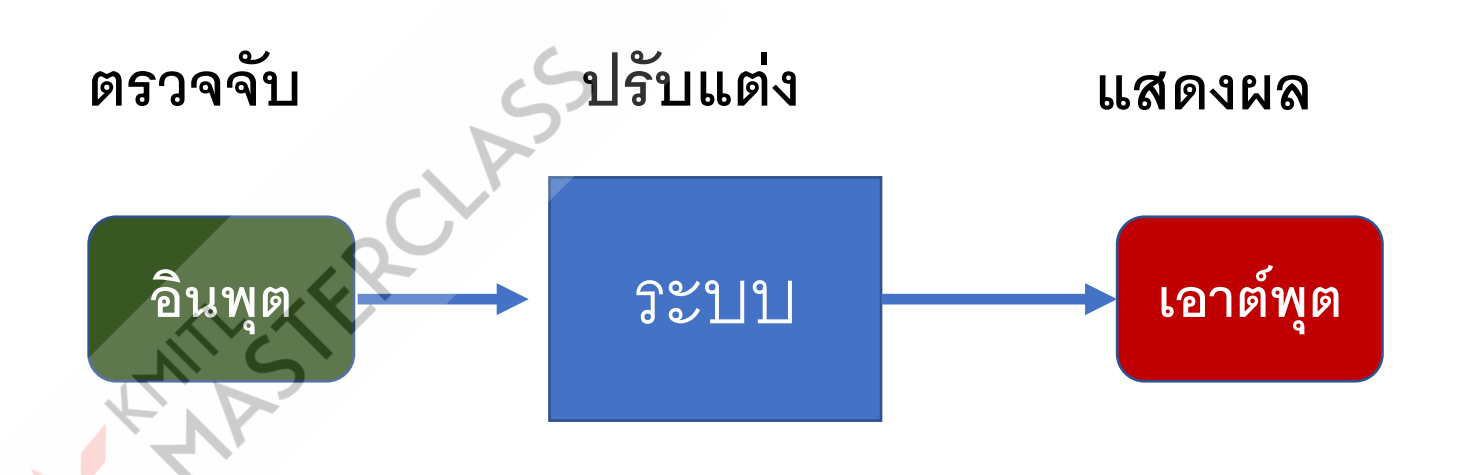

Futurist · Ignite · Greatness · Honor · Team Spirit

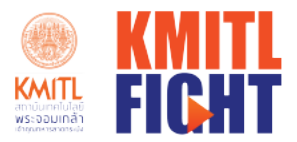

# ประตูอัตโนมัติ

**ผ้ประดิษฐ์คือเฮรอน ู** ในสมัยพระเจ้าอเล็กซานเด อร์มหาราช เป็นประตูเปิดวิหารที่มีกลไกทำงาน อัตโนมัติ**เมื่อมีคนจ ดไฟในกระถางสักการะเทพ** *Property and the contract of the contract of the contract of the contract of the contract of the contract of the contract of the contract of the contract of the contract of the contract of the contract of the contract of* **เจ้า** จะทำให้น้ำในหม้อน้ำขนาดใหญ่ที่อยู่ค้านล่าง กระถาง**ขยายตัวและเดือด** อากาศในท่อจะดันนํ าไป ้ รวมกับถังน้ำถังใหญ่อีกถังหนึ่ง เมื่อถังน้ำมีน้ำหนัก ้ ้ มากขึ้นจะทําให้กลไกของรอกและเชือกที่พันประตู ทํางาน และ**ประต จะเปิ ดออก**

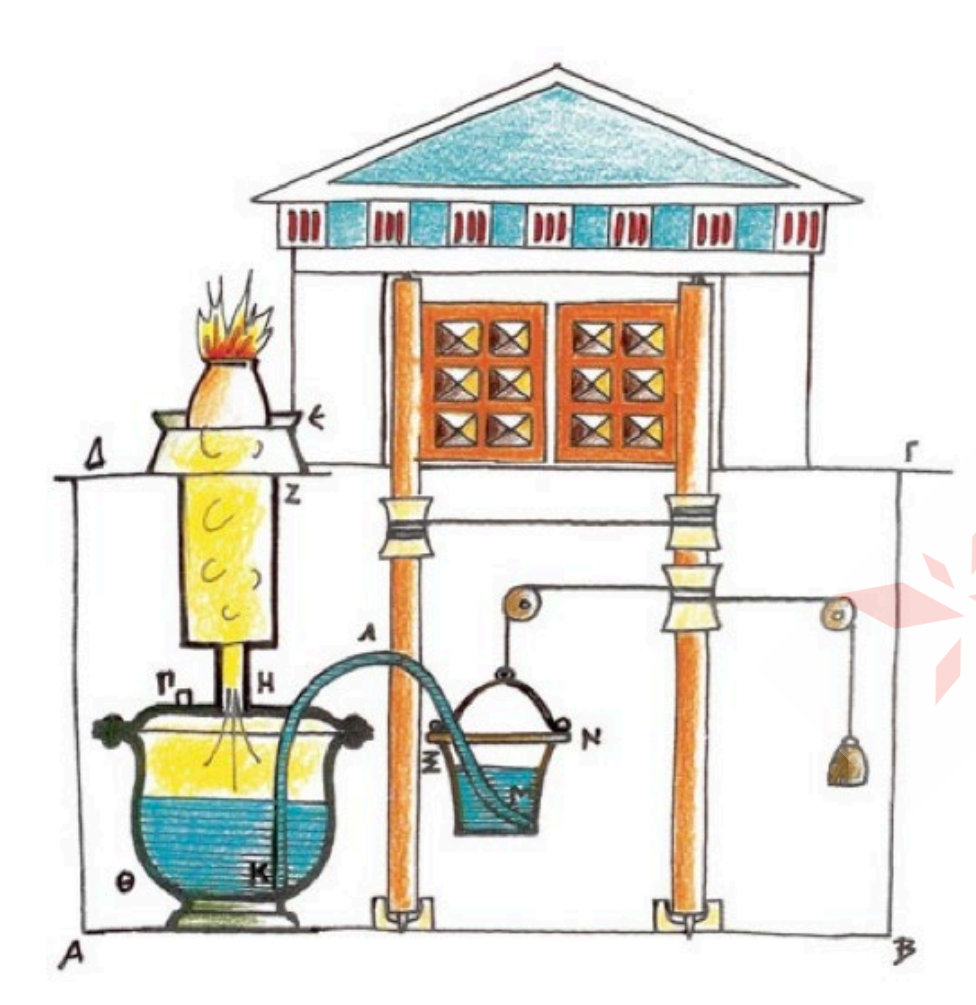

10

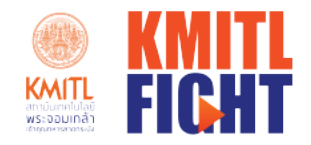

#### ทำไมเราต้องนำวงจรอิเล็กทรอนิสก์มาใช้

#### •ไม่จำเป็นต้องใช้ไมโครคอนโทรลเลอร์

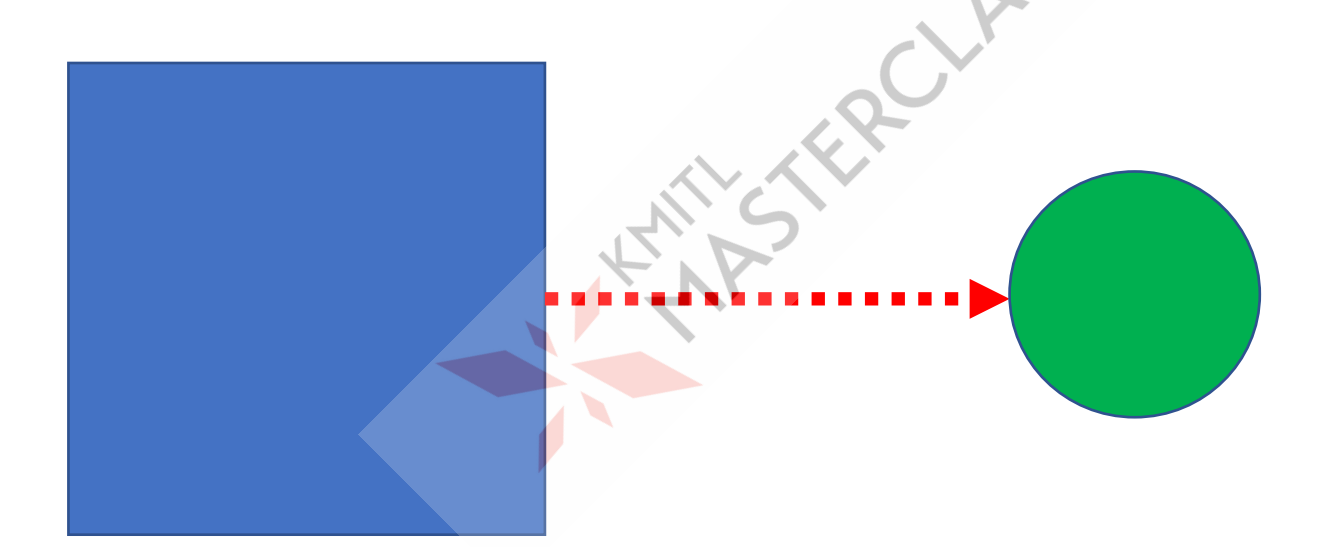

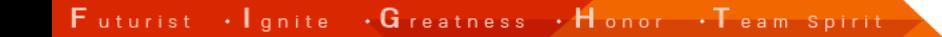

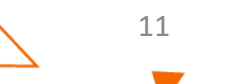

#### **การออกแบบระบบเก็บขอมูล**

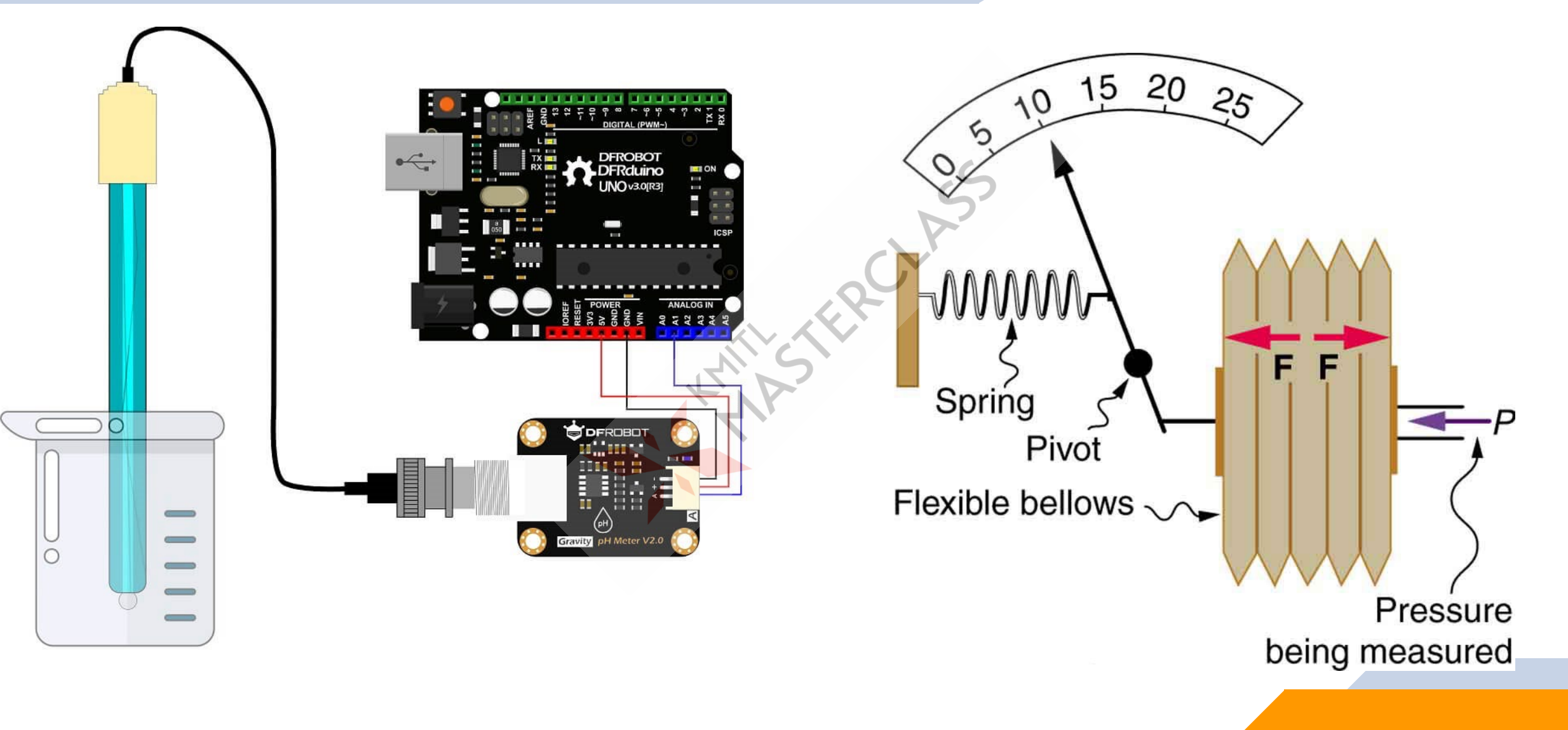

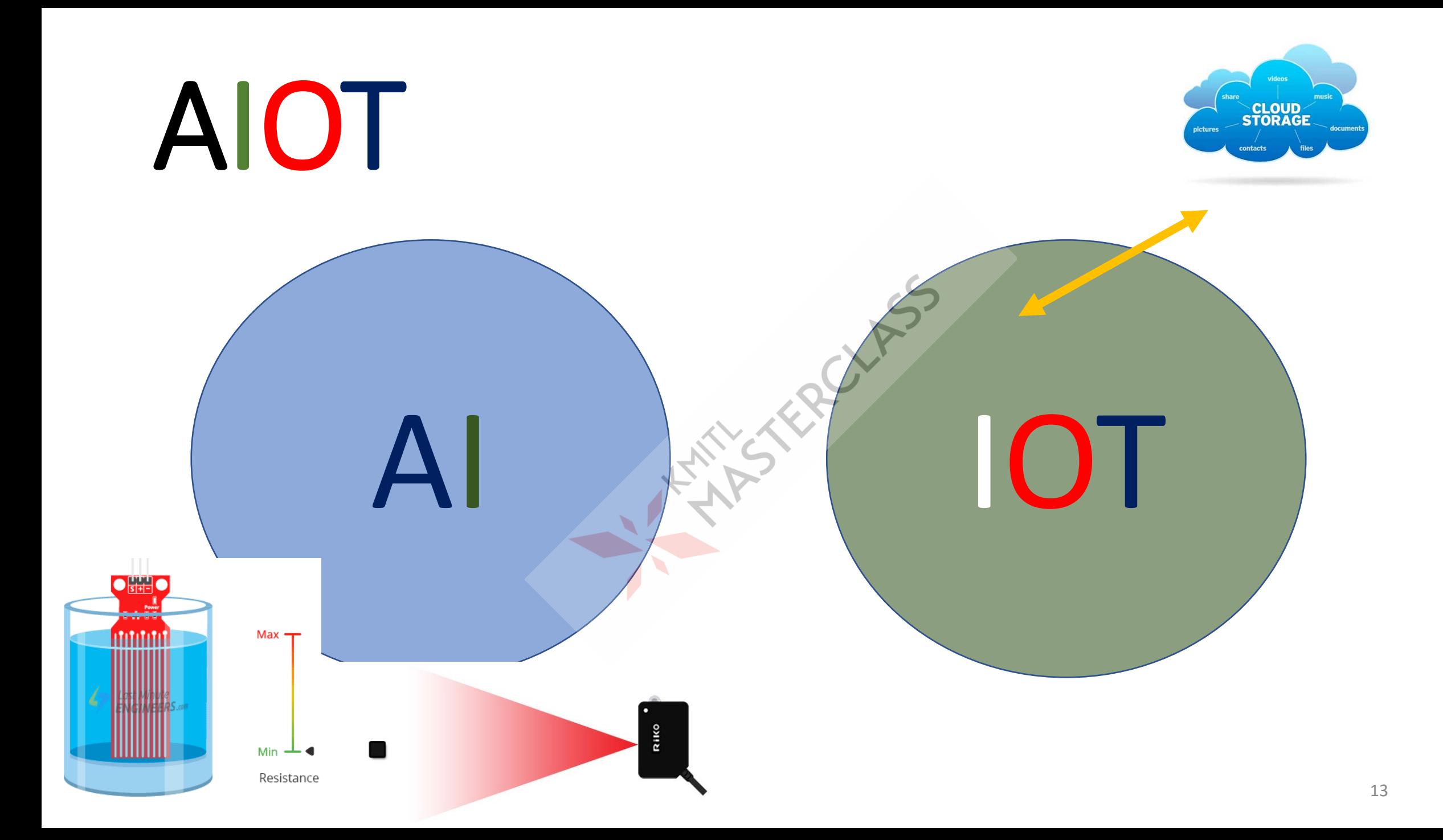

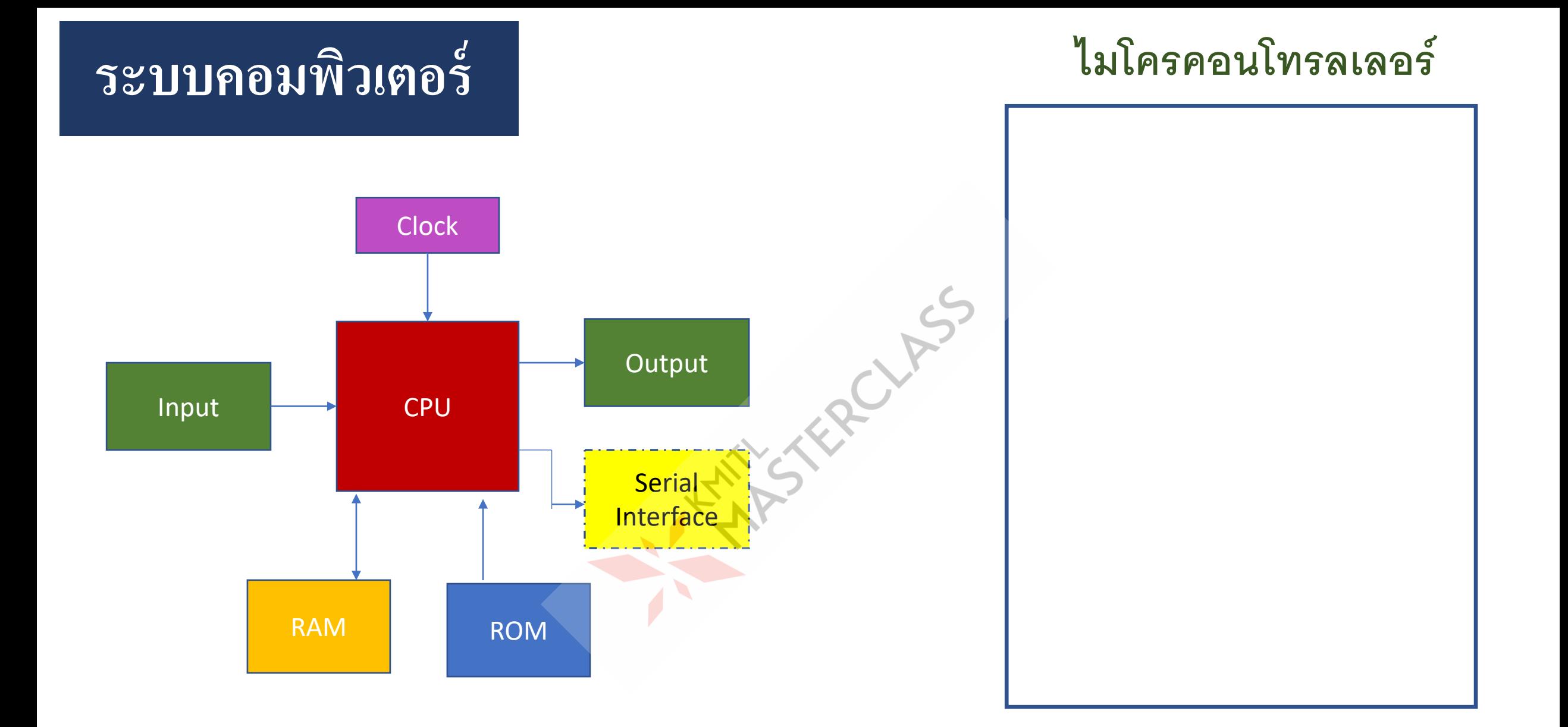

### **ไมโครโปรเซสเซอร& ไมโครคอนโทรลเลอร**

- **Microprocessors**
	- **No RAM**
	- **No ROM**
	- **No I/O Port**
- **Microcontroller**
	- **CPU**
	- **RAM**
	- **ROM**
	- **I/O Ports**
	- **Timer**
	- **ADC**

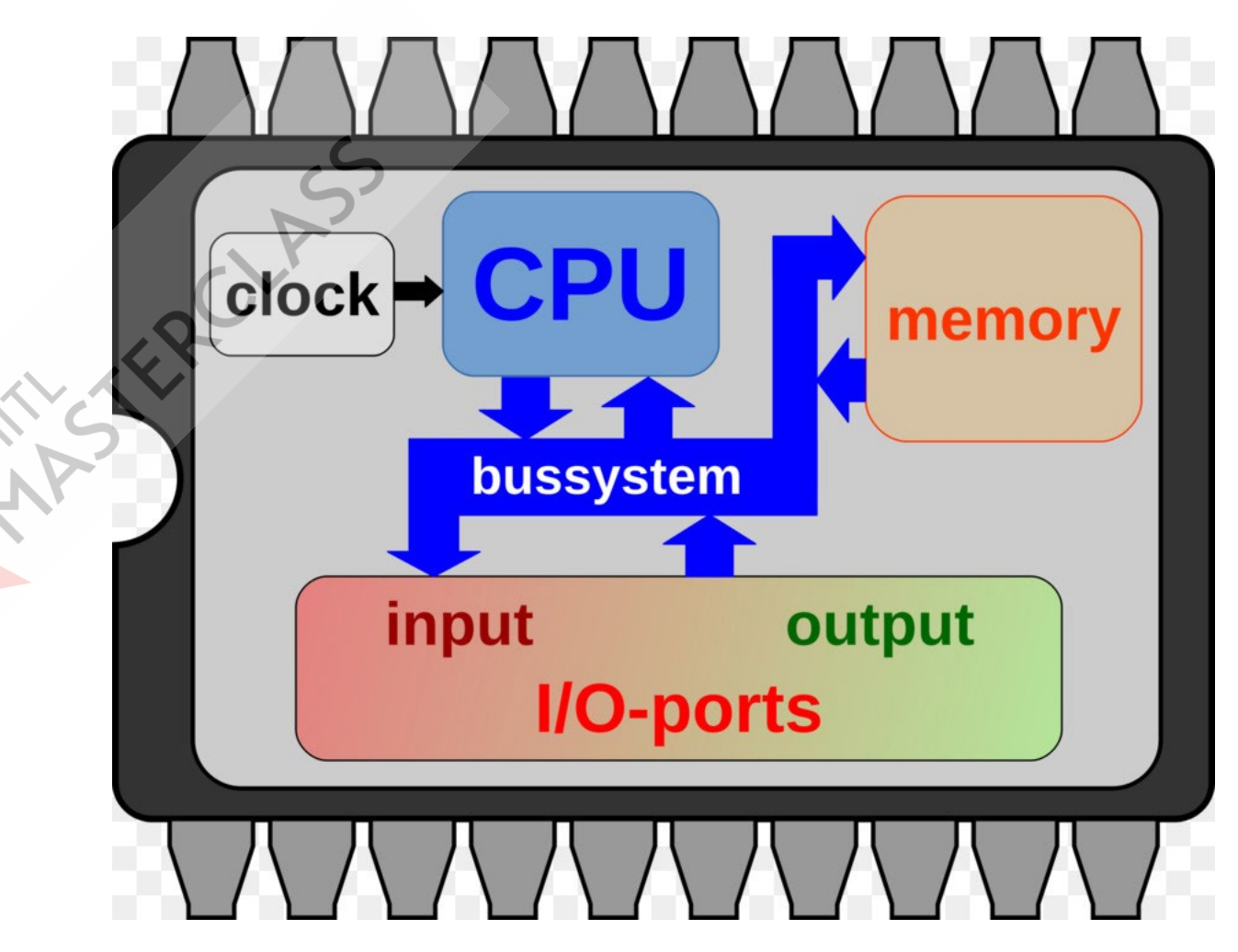

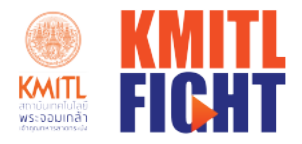

### ไมโครโปรเซสเซอร์ ไมโครคอนโทรลเลอร์

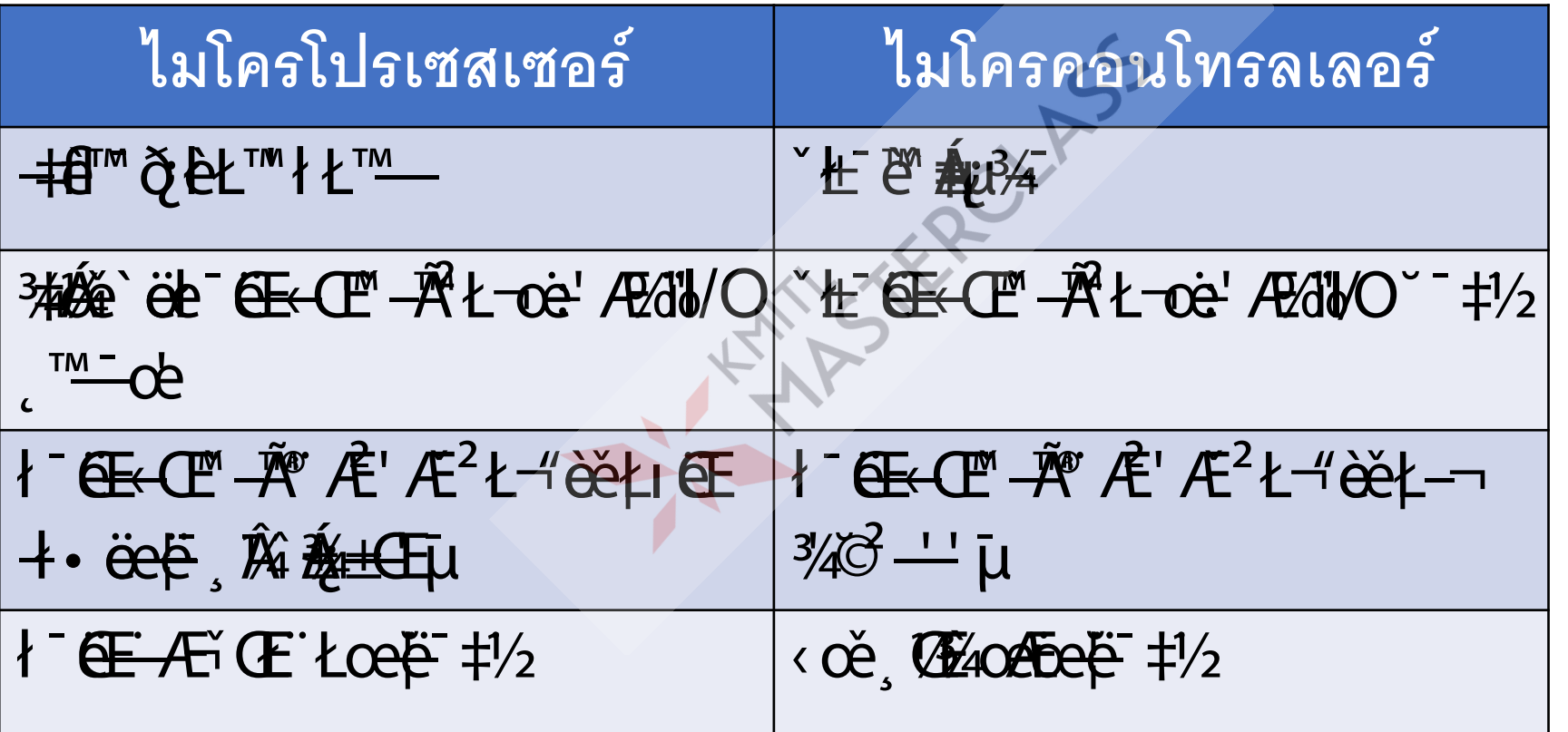

Futurist · Ignite · Greatness · Honor · Team Spirit

 $\triangle$ 

16

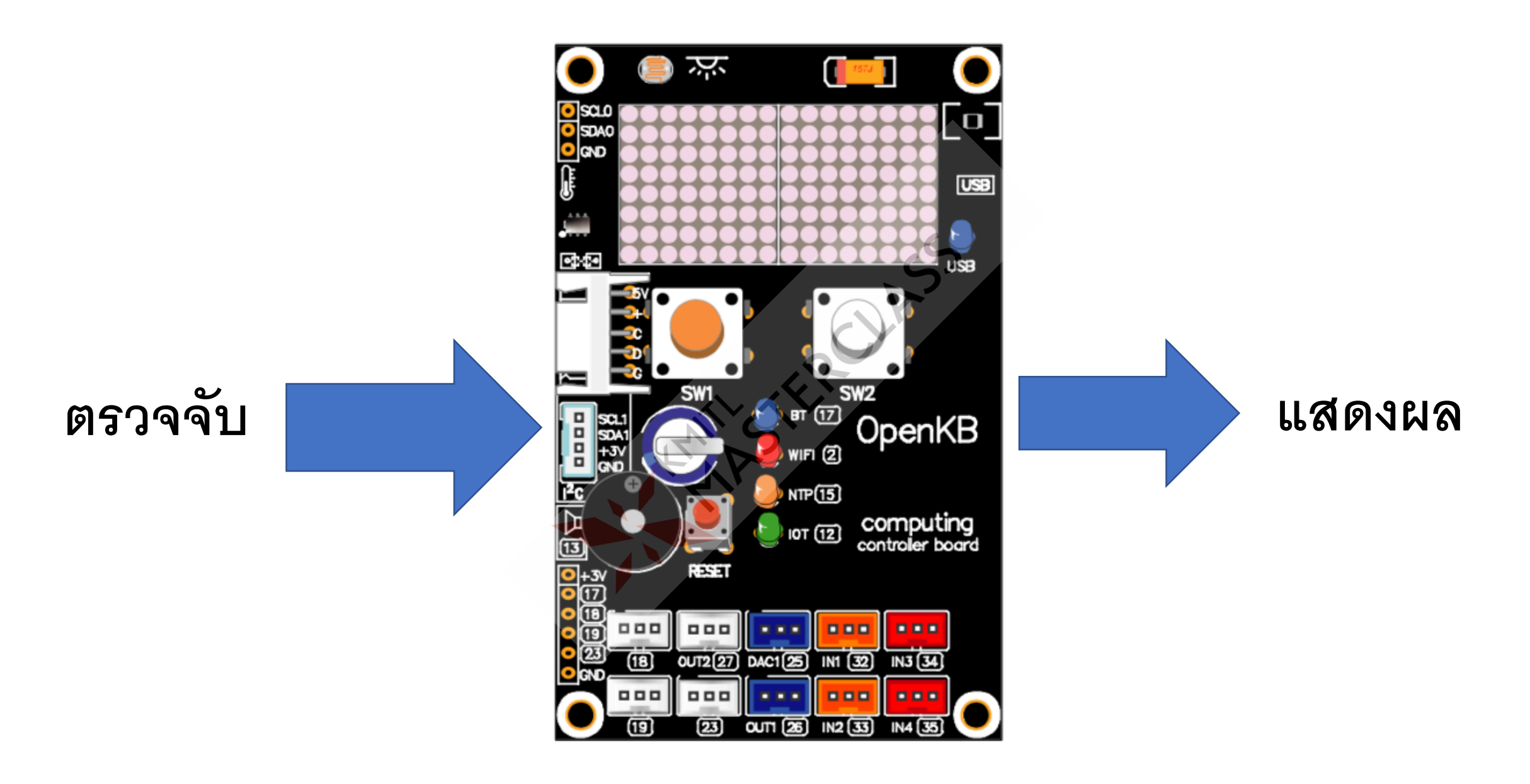

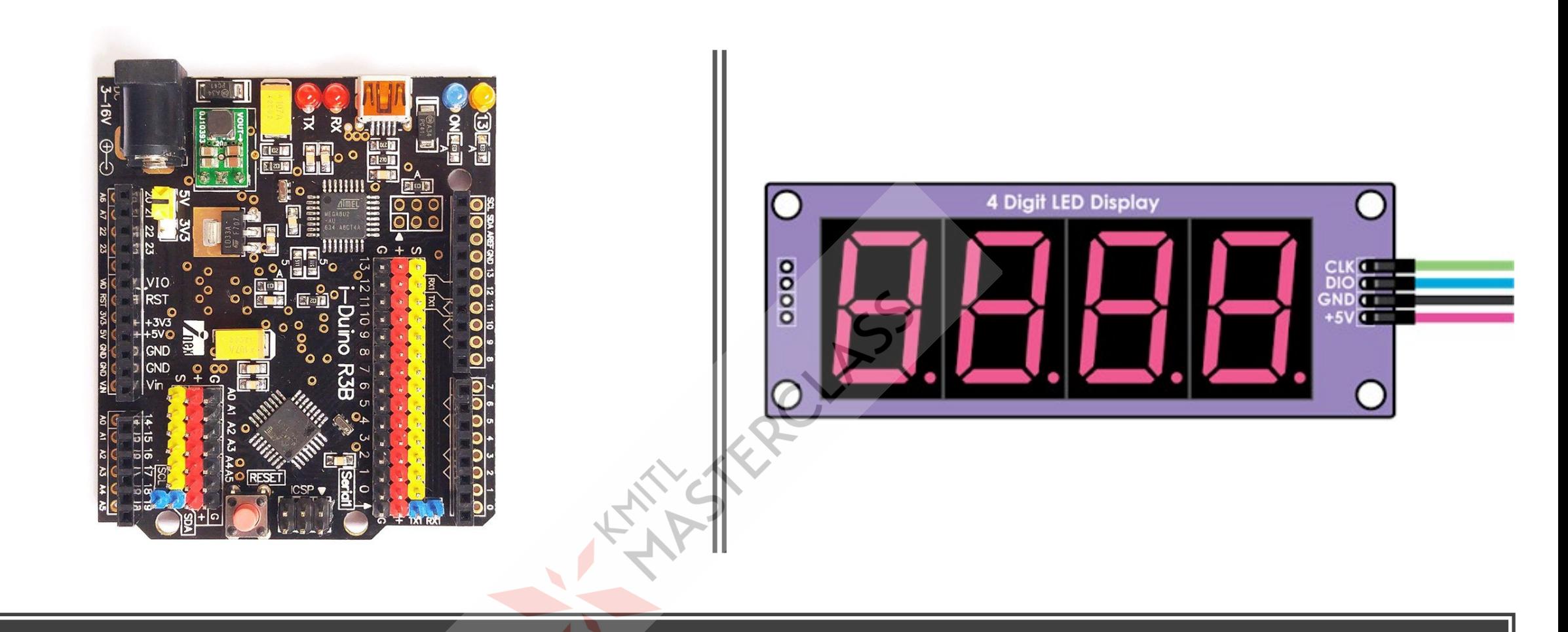

#### แสดงผลด้วยตัวเลข 4 หลัก

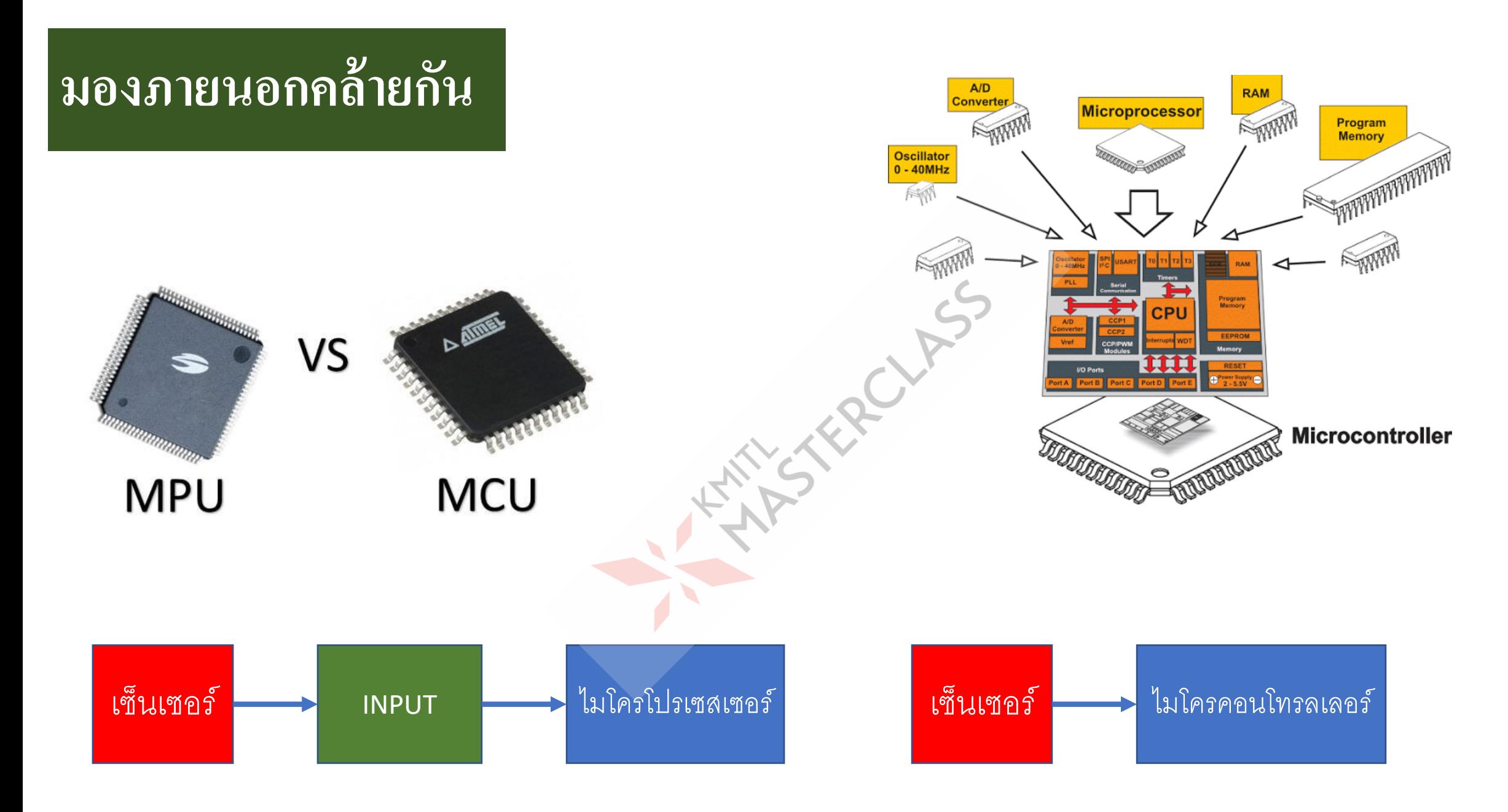

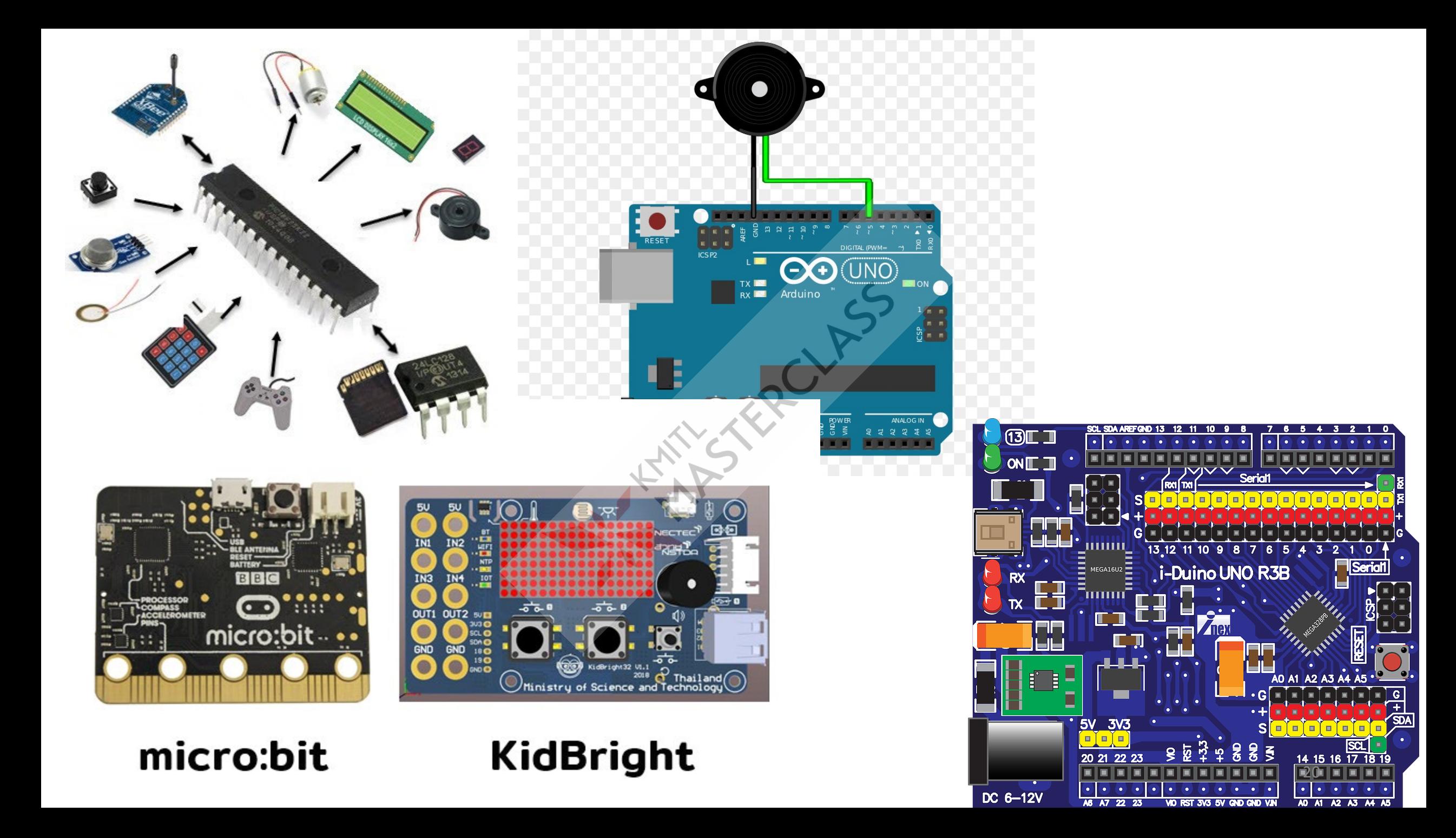

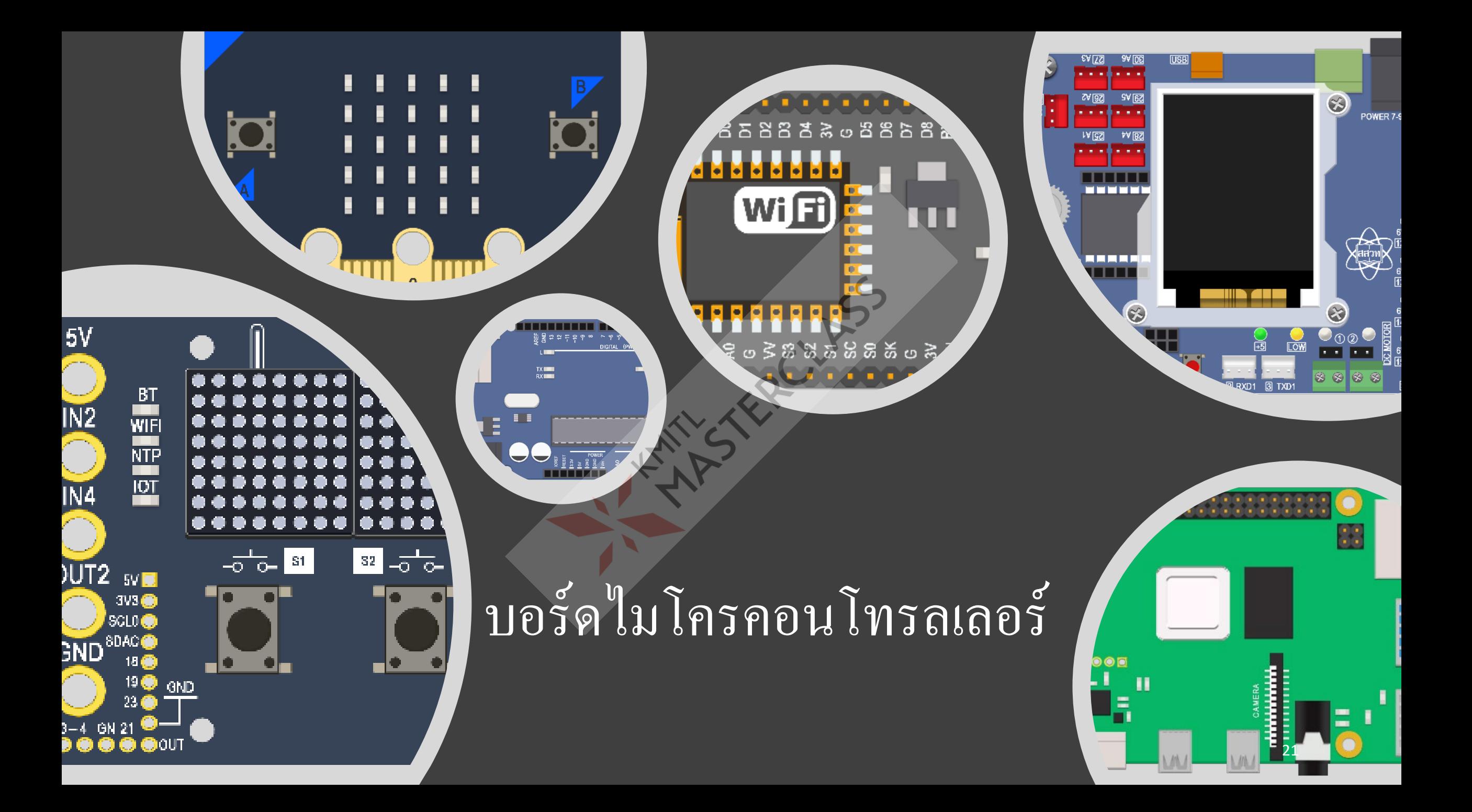

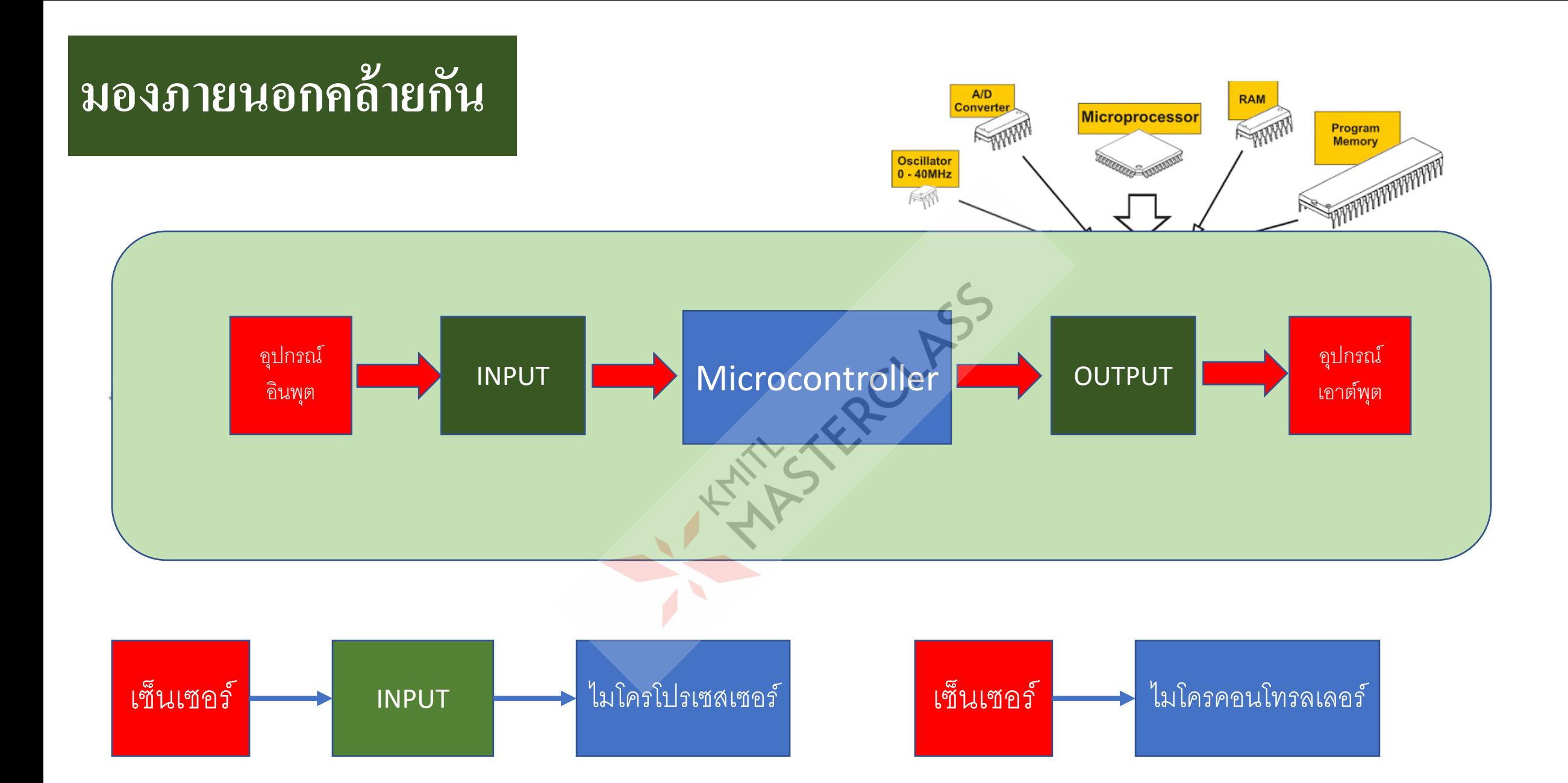

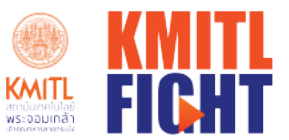

#### บอร์ดไมโครคอนโทรลเลอร์

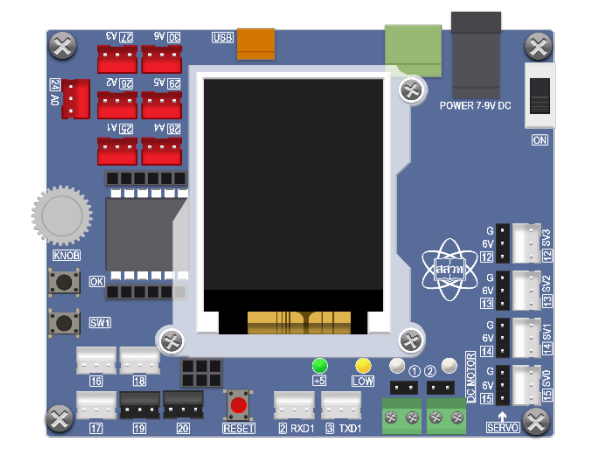

 $\triangle$ 

**IPST-Microbox** 

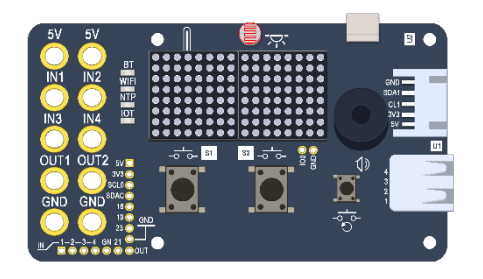

--------- ------a<br>Entre do vé da dia  $\frac{TX}{RX}$ TE III **THEFT A Arduino** នី ១ ជំនីនី ៩ ឌី ឌី ឌី ឌី ឌី ឌី ឌី ឌី **Alban Ba FLASH** Wi日 m <u>BBBBBBBB</u> <u>ៜ៰ៜ</u>នី ននននន<u>•</u> នី កូនី ទី ១

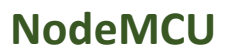

. . . . . **d** 

**Micro:bit** 

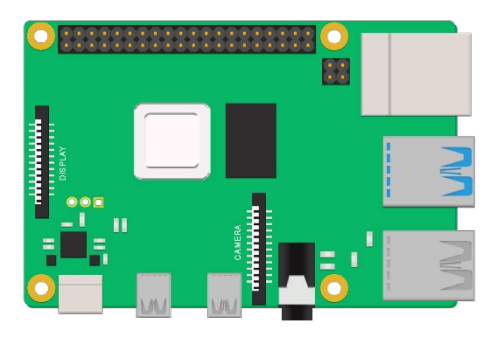

**Raspberry Pi** 

**KidBright** 

Futurist · Ignite · Greatness · Honor · Team spirit

23

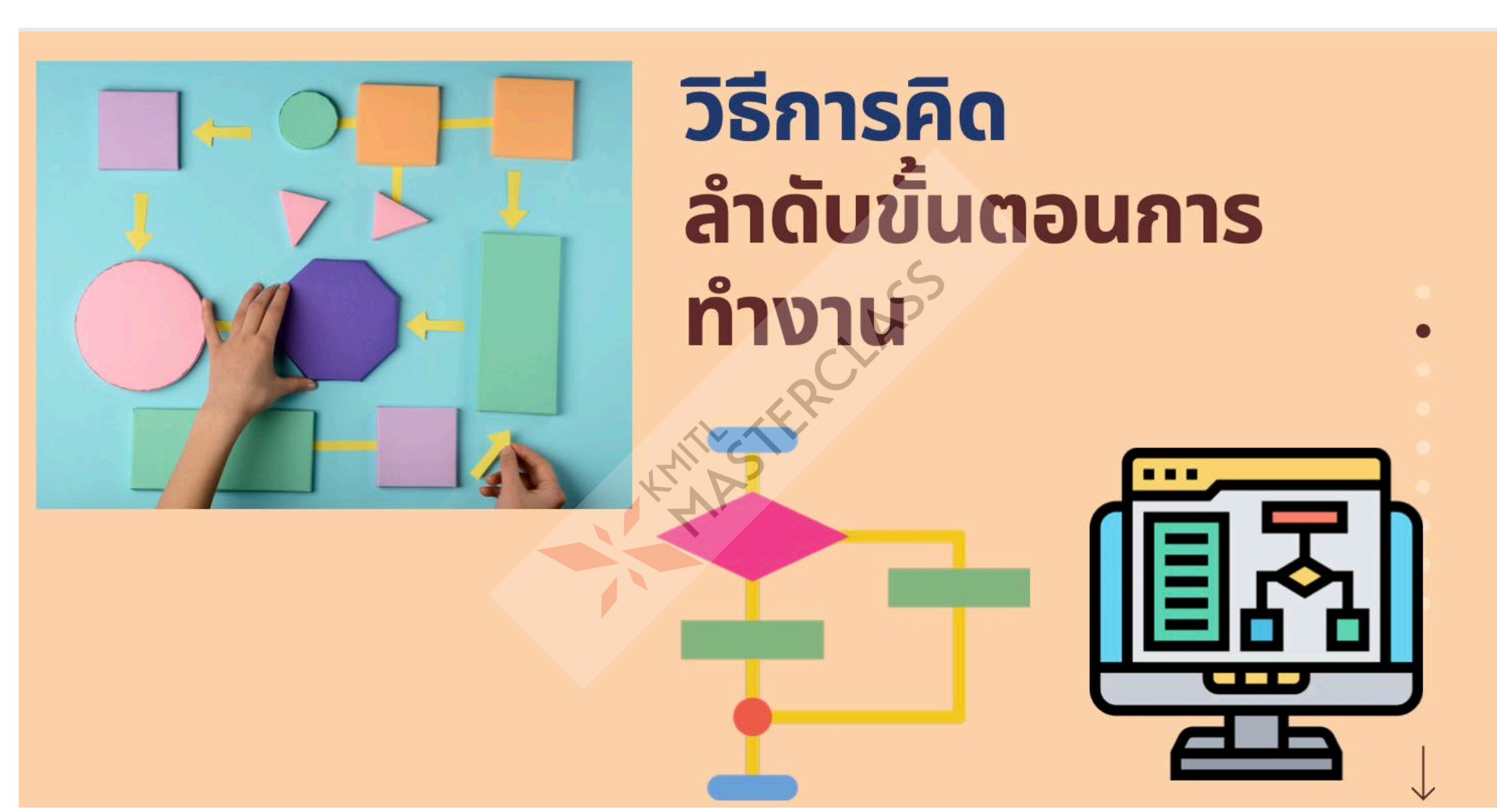

### **ห่นยนต์เสริฟอาหาร**

**1. ยกอาหาร 2. เคลื อนทีจากครัวมายังโต๊ะอาหาร ่ ่**

**3. วางอาหารลง**

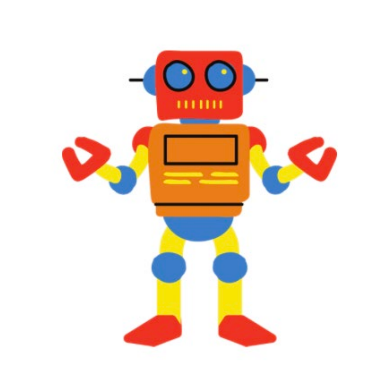

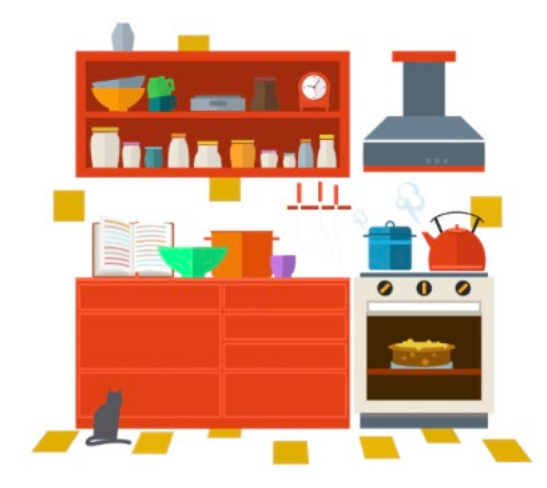

## **ห่นยนต์เสริฟอาหาร**

**1. ยกอาหาร 2. เคลื อนทีจากครัวมายังโต๊ะอาหาร ่ ่ 1. เคลื อนทีมายังประต ่ 2. เคลื อนทีจากประต มายังโต๊ะอาหาร ่ ่ 3. วางอาหารลง**

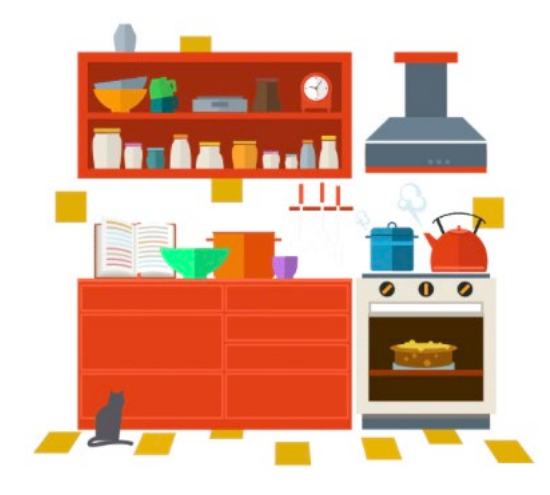

# **ห่นยนต์เสริฟอาหาร ุ**

**1. ยกอาหาร 2. เคลื่ อนทีจากครัวมายังโต๊ะอาหาร ่ 1. เคลื่ อนทีมายังประต ่ ู 1. ตรวจสอบเส้นทางระวังชน 2. เคลื่ อนทีจากประต ่ มายังโต๊ะอาหาร 1. ตรวจสอบเส้นทางระวังชน**

**3. วางอาหารลง**

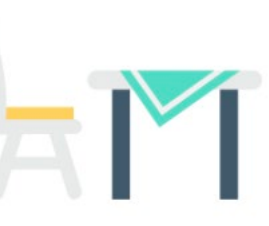

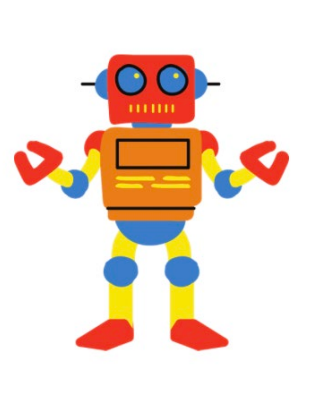

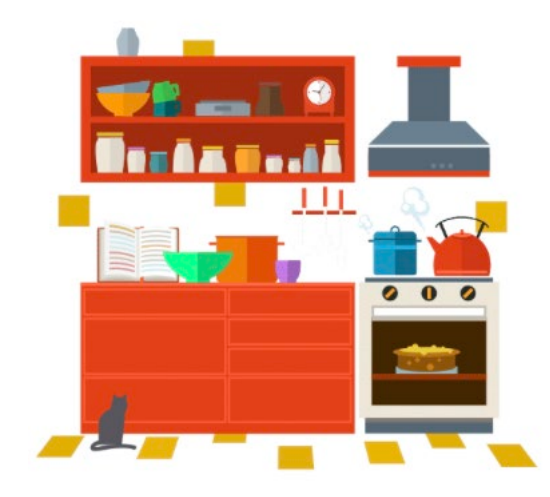

### **ตัวอย่างในชีวิตจริง**

- 1. รอจนกว่าประตูลิฟต์ปิด
- 2. รอการกดปุ่ม
	- $\boldsymbol{1}.$  ถ้ากดปุ่มชั้นสูงกว่าตำแหน่งปัจจุบัน 1. เคลื่อนที่ขึ้น
	- 2. ถ้ากดปุ่มชั้นต่ำกว่าตำแหน่งปัจจุบัน 1. เคลื่อนที่ลง
- 3. รอจนกว่าลิฟต์เคลื่อนที่มาถึงชั้นที่กด
- 4. เปิดประตู

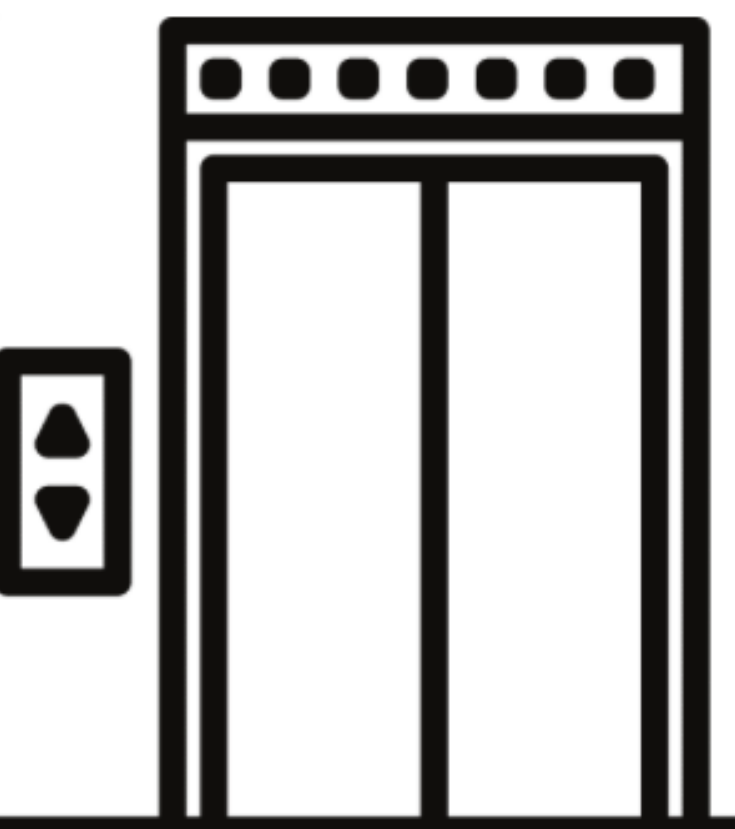

#### **บอร์ดสําหรับพัฒนา**

- **บอร์ด Microprocessor (MPU)**
- **บอร์ด Microcontroller (MCU)**

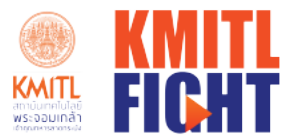

### แนะนำ Arduino

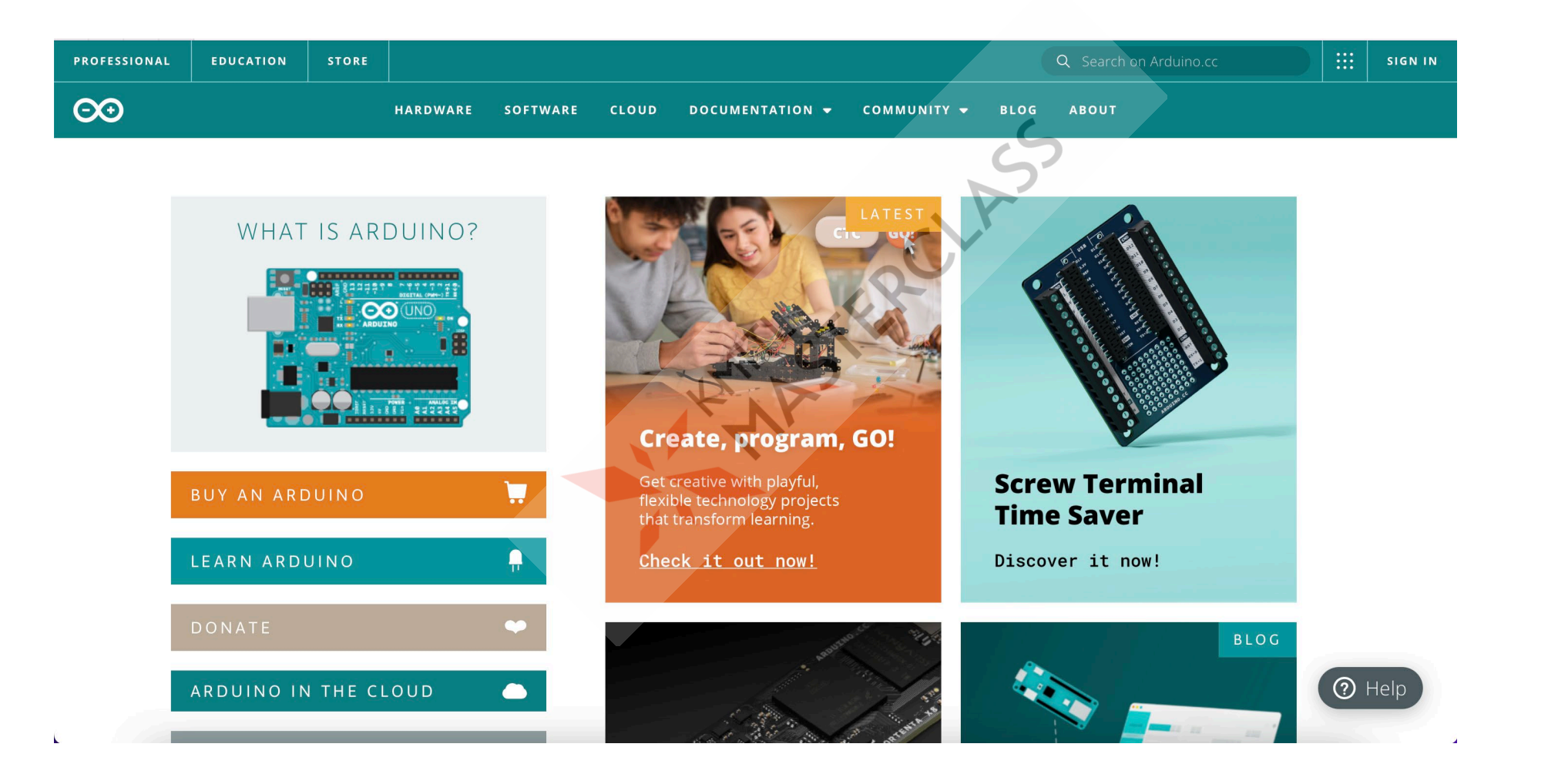

Futurist · Ignite · Greatness · Honor · Team spirit

30

### Arduino

- **Arduino Mega**
- **Arduino Uno**
- **Arduino Nano**

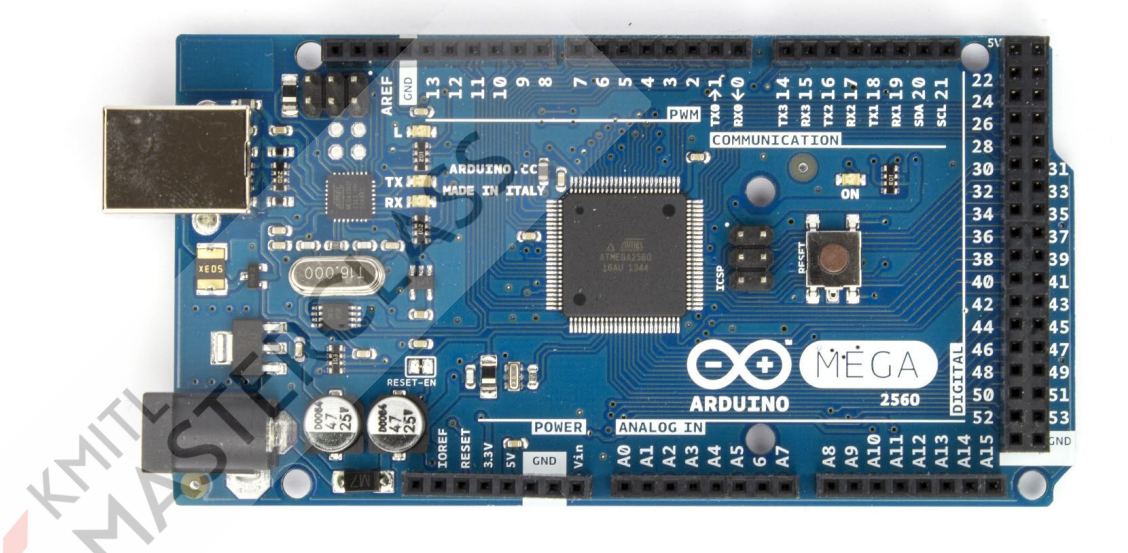

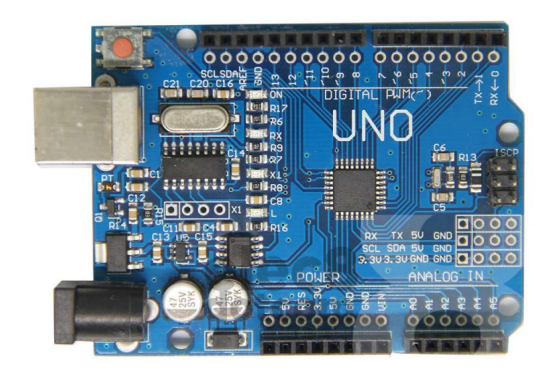

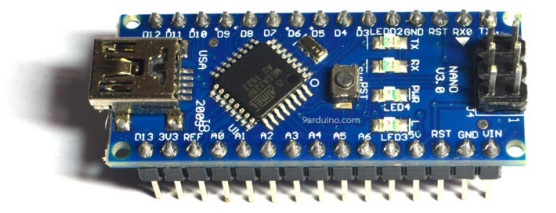

### NodeMCU ESP8266

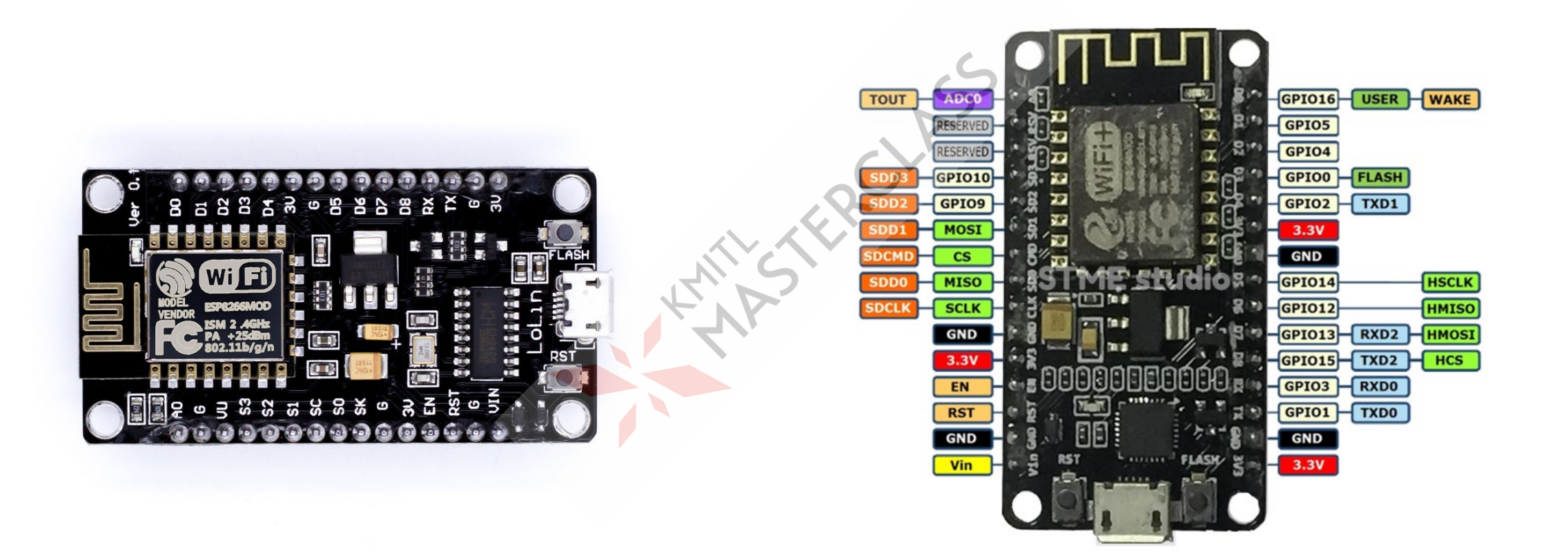

### Raspberry Pi

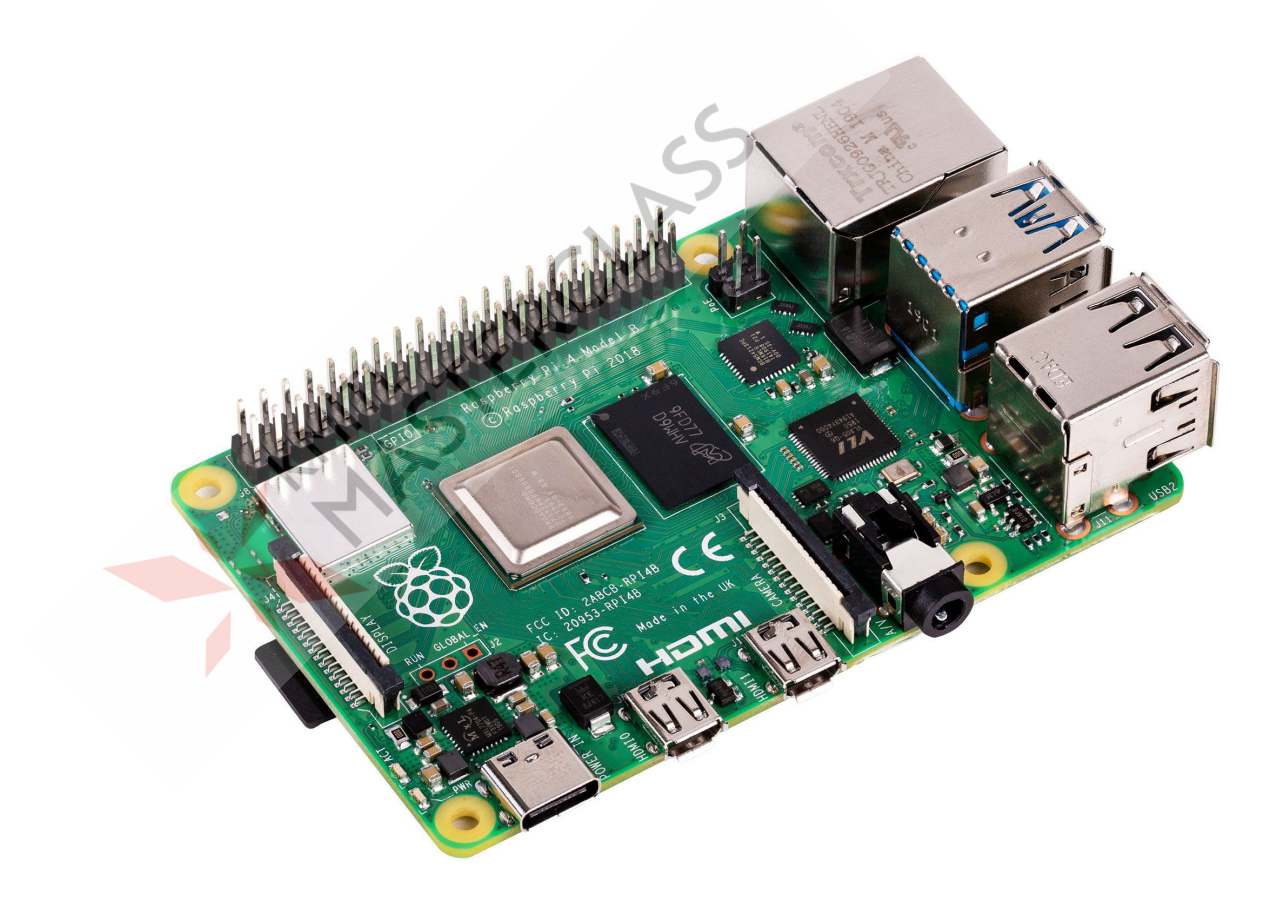

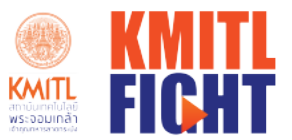

### แนวทางการเขียนโปรแกรม

#### 1. Arduino Web Editor

2. Arduino IDE

 $\triangle$ 

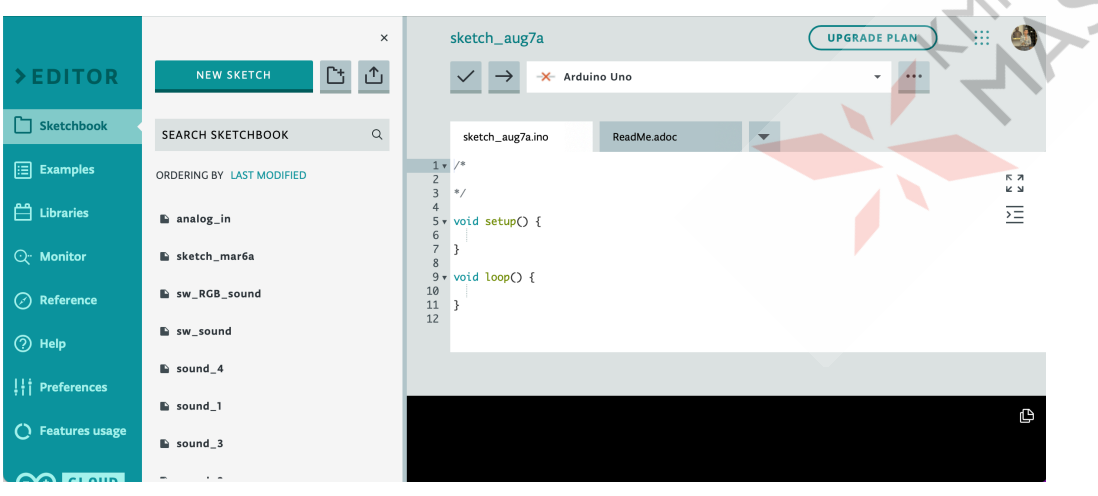

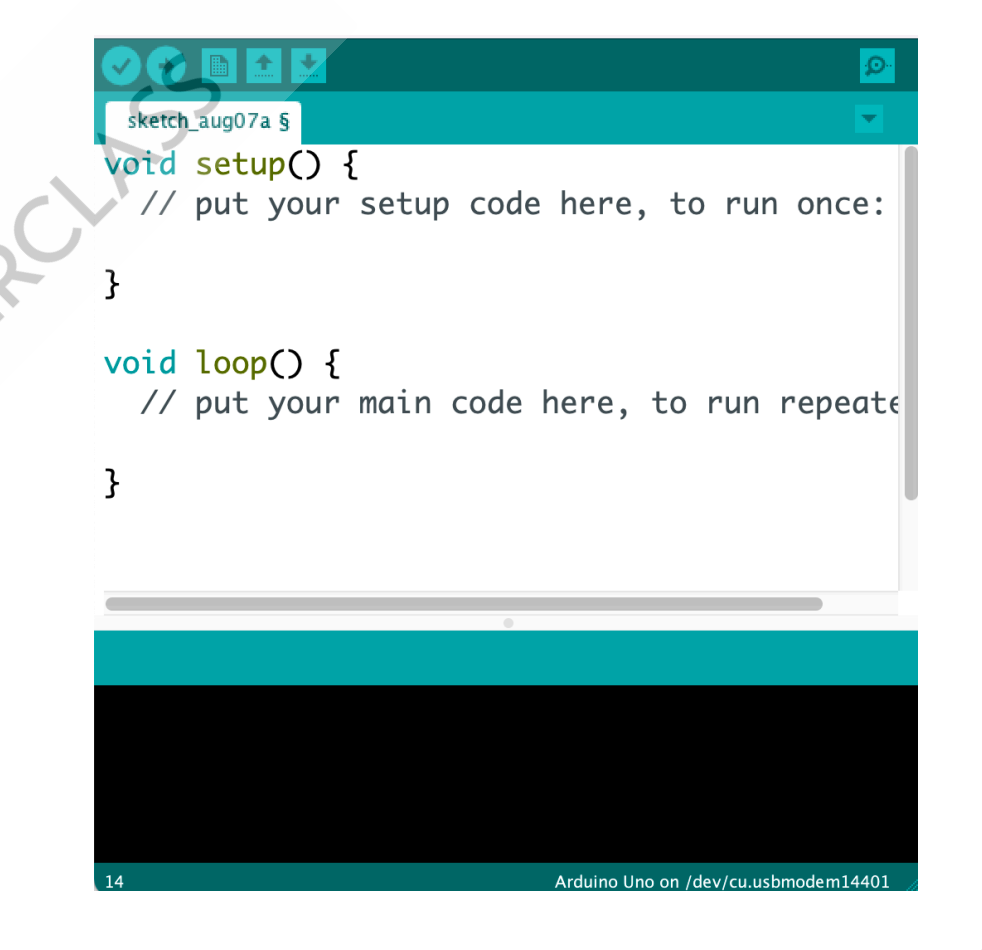

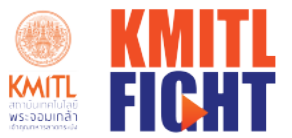

### การติดตั้งโปรแกรม Arduino

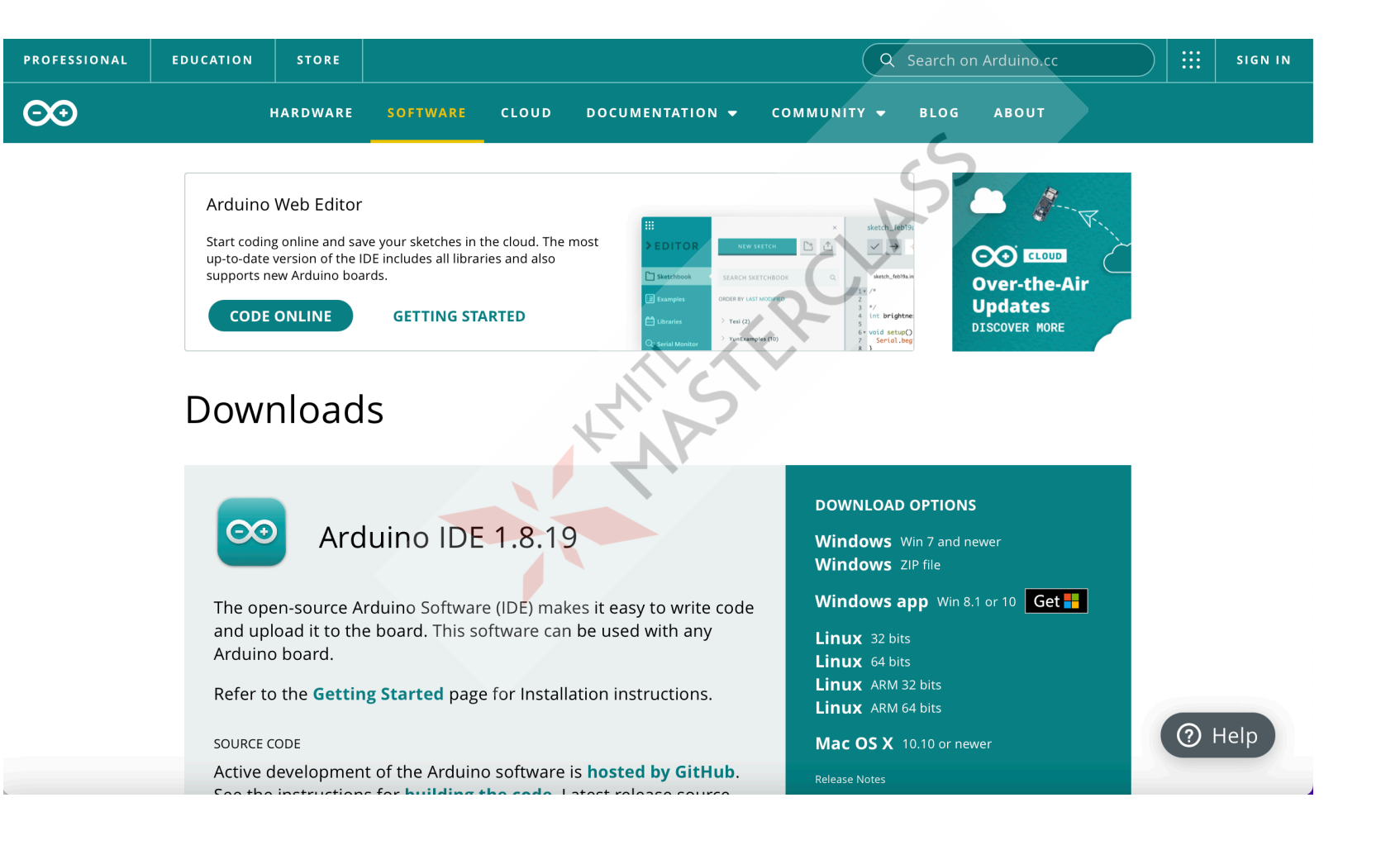

Futurist · Ignite · Greatness · Honor · Team Spirit

35

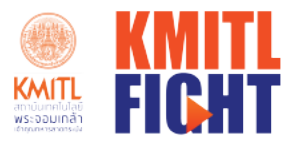

36

# พิ่งก์ชันพื้นฐาน

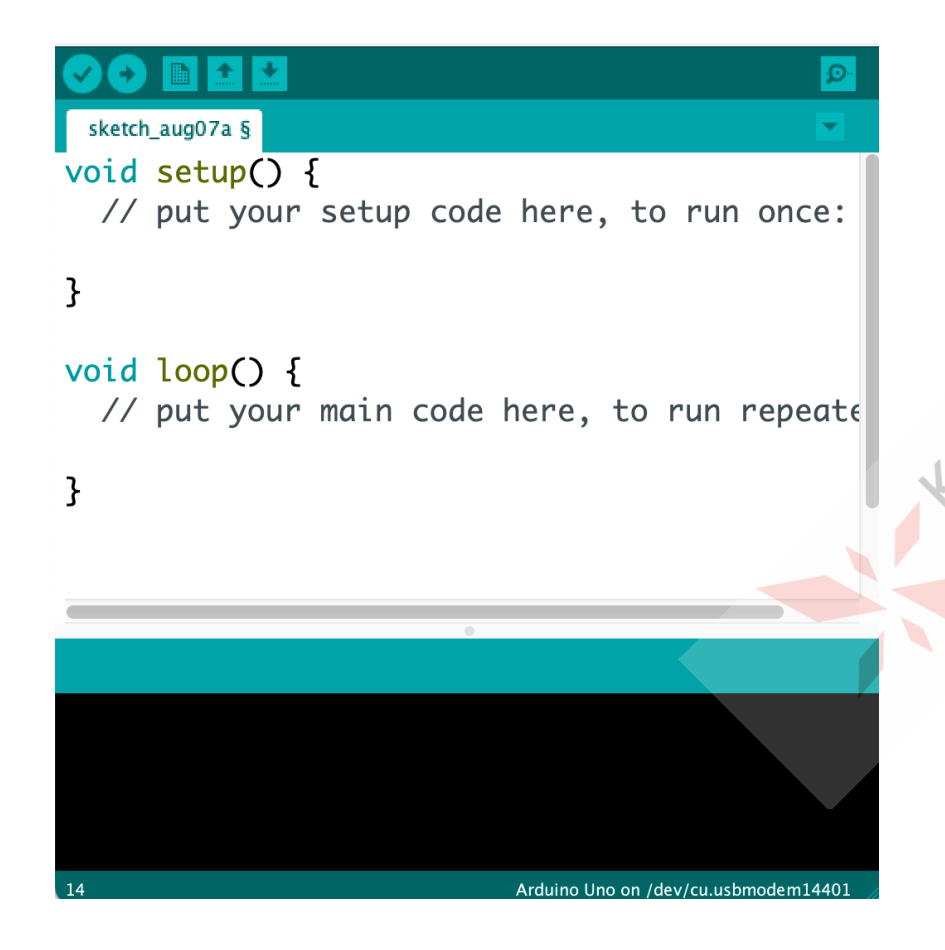

#### · Digital I/O

· pinMode(11, INPUT / OUTPUT) ●digitalWrite(ขา,ข้อมูล)

**Time** 

· delay(เวลา)

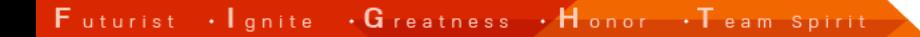
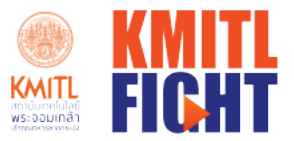

## การใช้โปรแกรมจำลอง

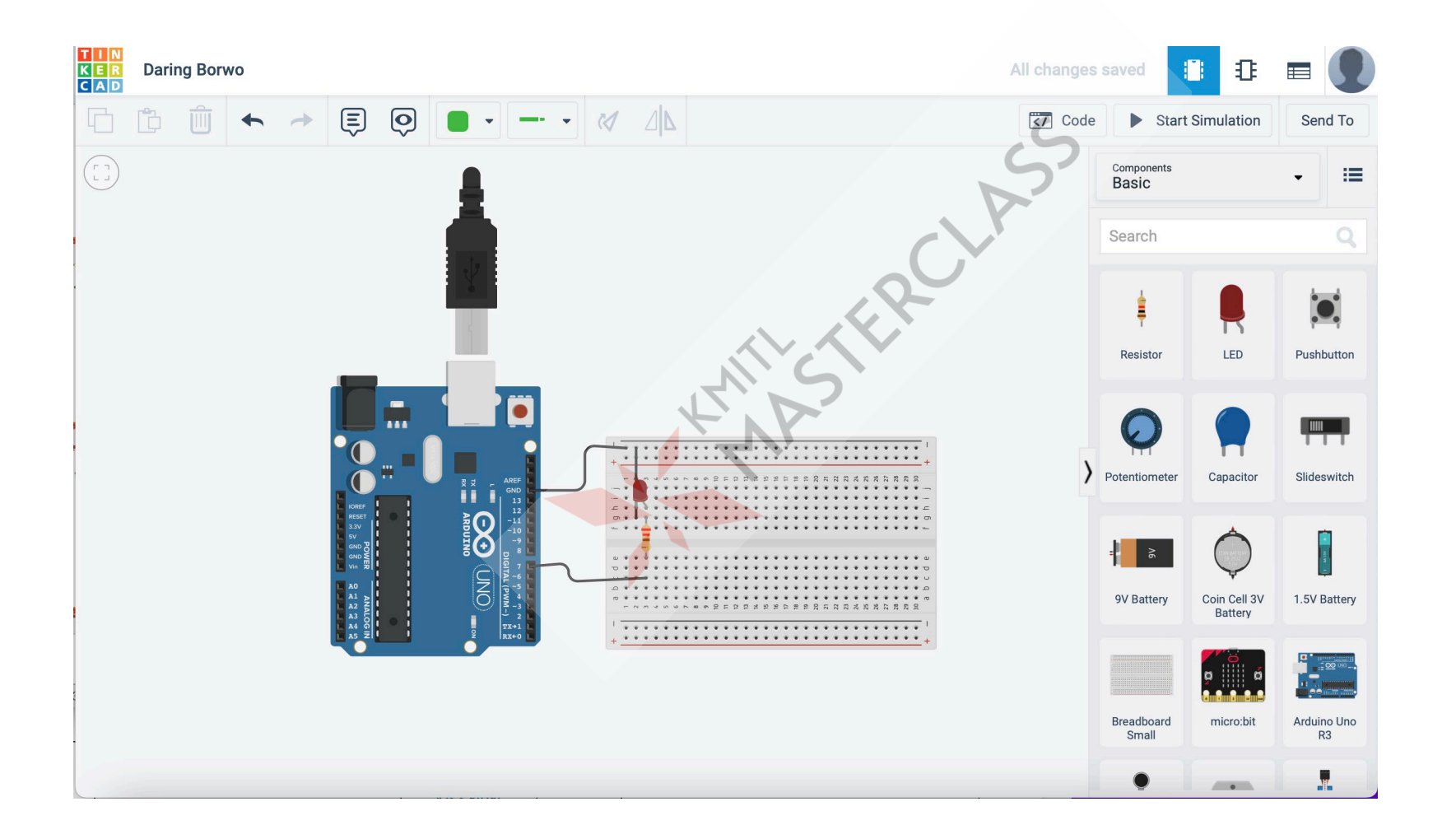

37

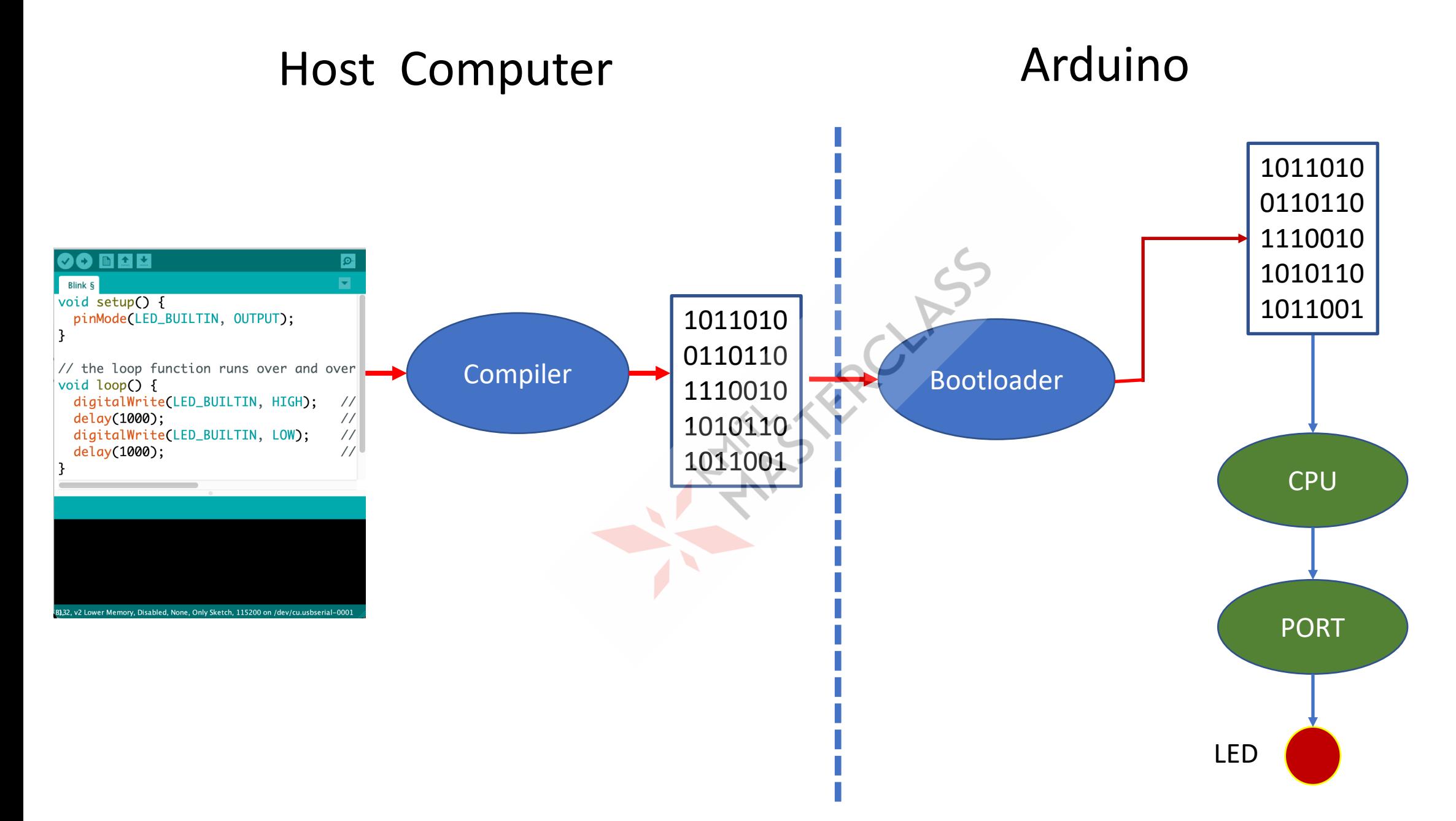

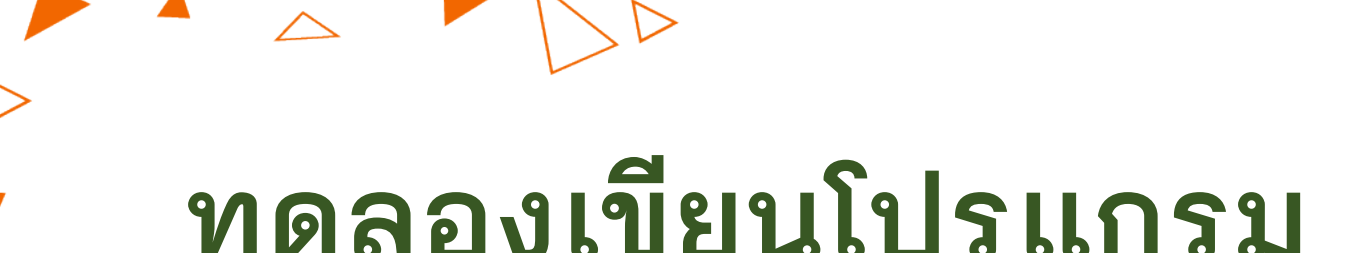

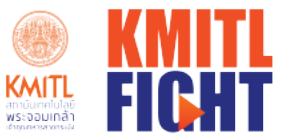

### ทดลองเขียนโปรแกรม

- LERCYFIC

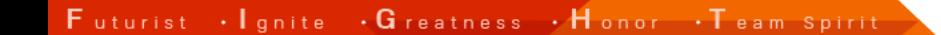

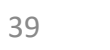

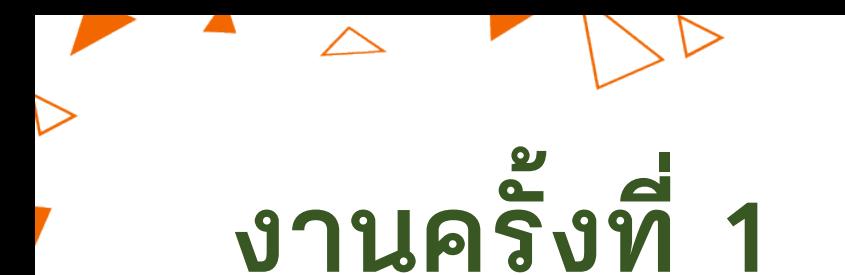

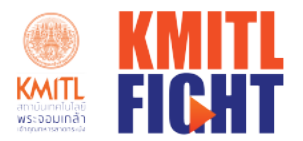

# •ออกแบบระบบตรวจจับความเคลื่อนไหว เมื่อมีการเคลื่อนไหว เกิดขึ้นให้มอเตอร์หมูน

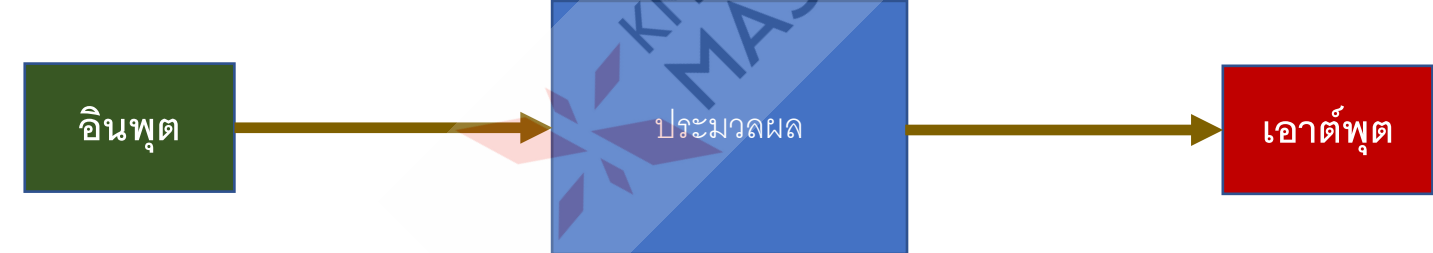

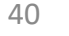

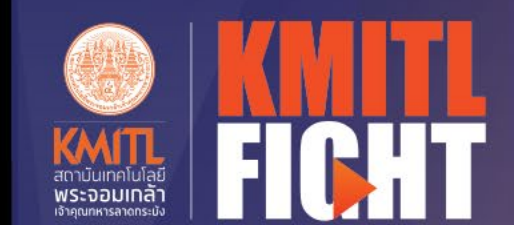

レ

# การเชื่อมต่ออุปกรณ์เอาต์พูต อุปกรณ์แสดงผล

# **ความรูพื้นฐาน อิเล็กทรอนิกส**

OUT **GND** 

#### **วงจรอิเล็กทรอนิกส์**

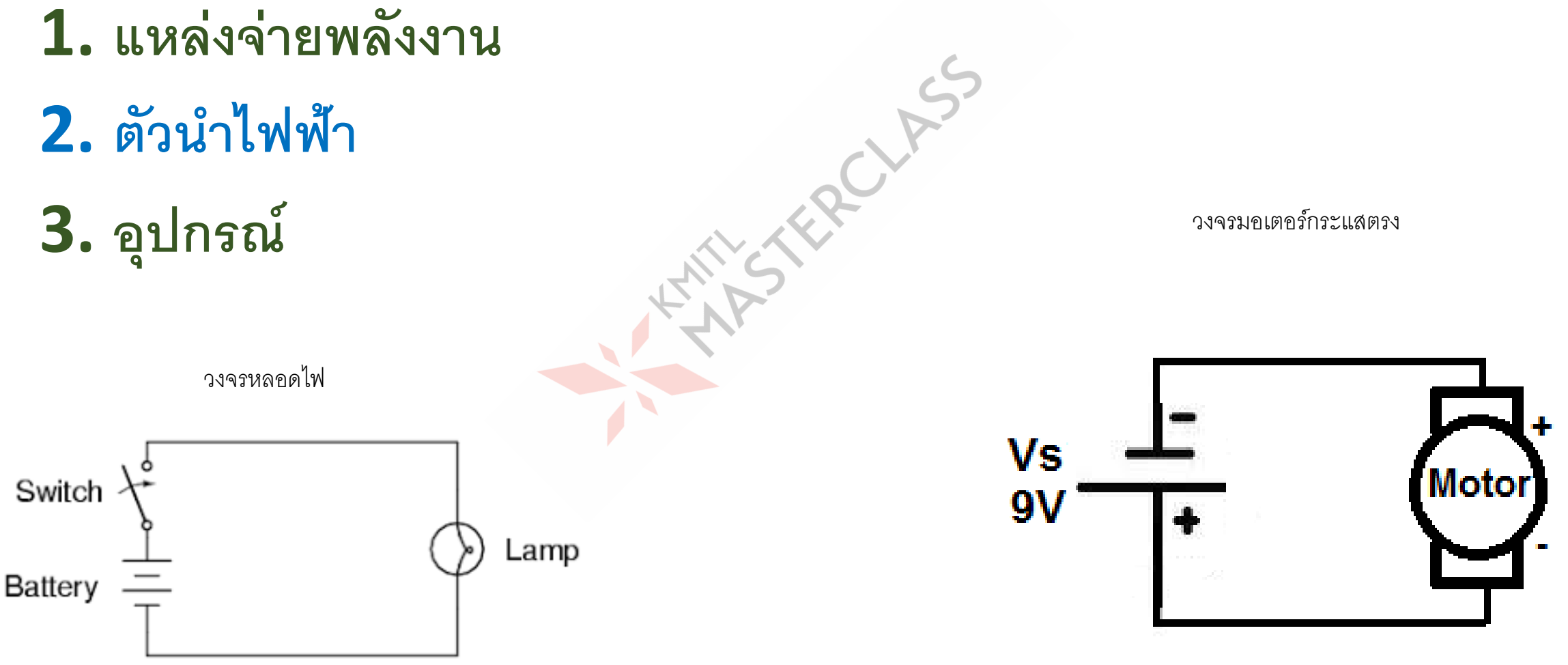

# **พื้นฐานอิเล็กทรอนิกส์**

- Voltage (V)
- Current(I)
- Resistance (R)
- Ohm's Law
- Reading schematic diagrams
- Reading parts placement<br>diagrams

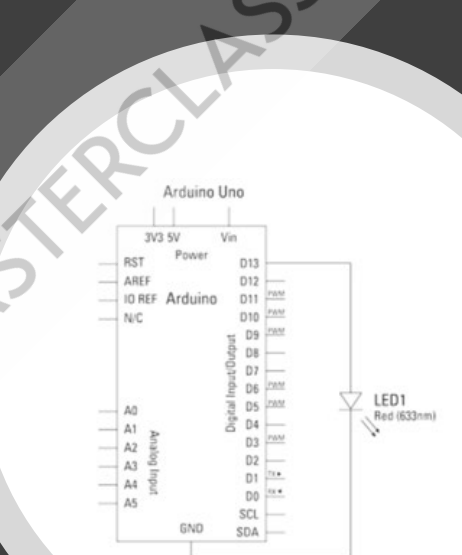

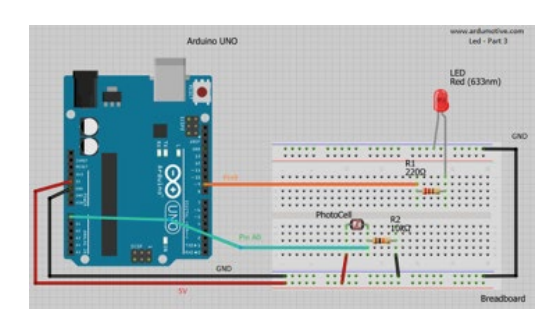

## **อุ ปกรณ์อิเล็กทรอนิกส์พื้นฐาน**

- **หลอดแอลอีดี (LED)**
- **ตัวตานทาน**
- **ลําโพง Piezo**
- **สวิตช (Switch)**
- **ตัวเก็บประจุ**
- **ทรานซีสเตอร**
- **ตัวตานทานเปลี่ยนคาตามแสง (LDR)**
- **มอเตอรกระแสตรง (DC Motor)**

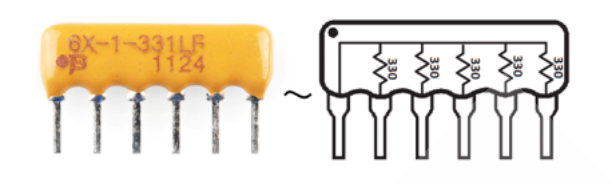

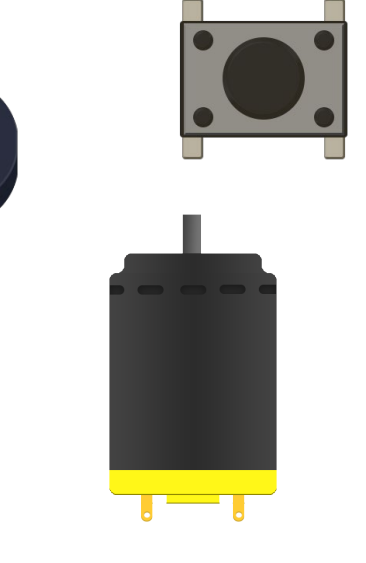

นักเรียนคิดว่าควรท่อทัว ต้านทานหรือไม่อย่างไร ถ้าต่อจะใส่ R เท่าไร

## **ตัวตานทานกับหลอด แอลอีดี (LED)**

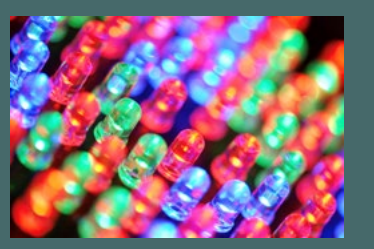

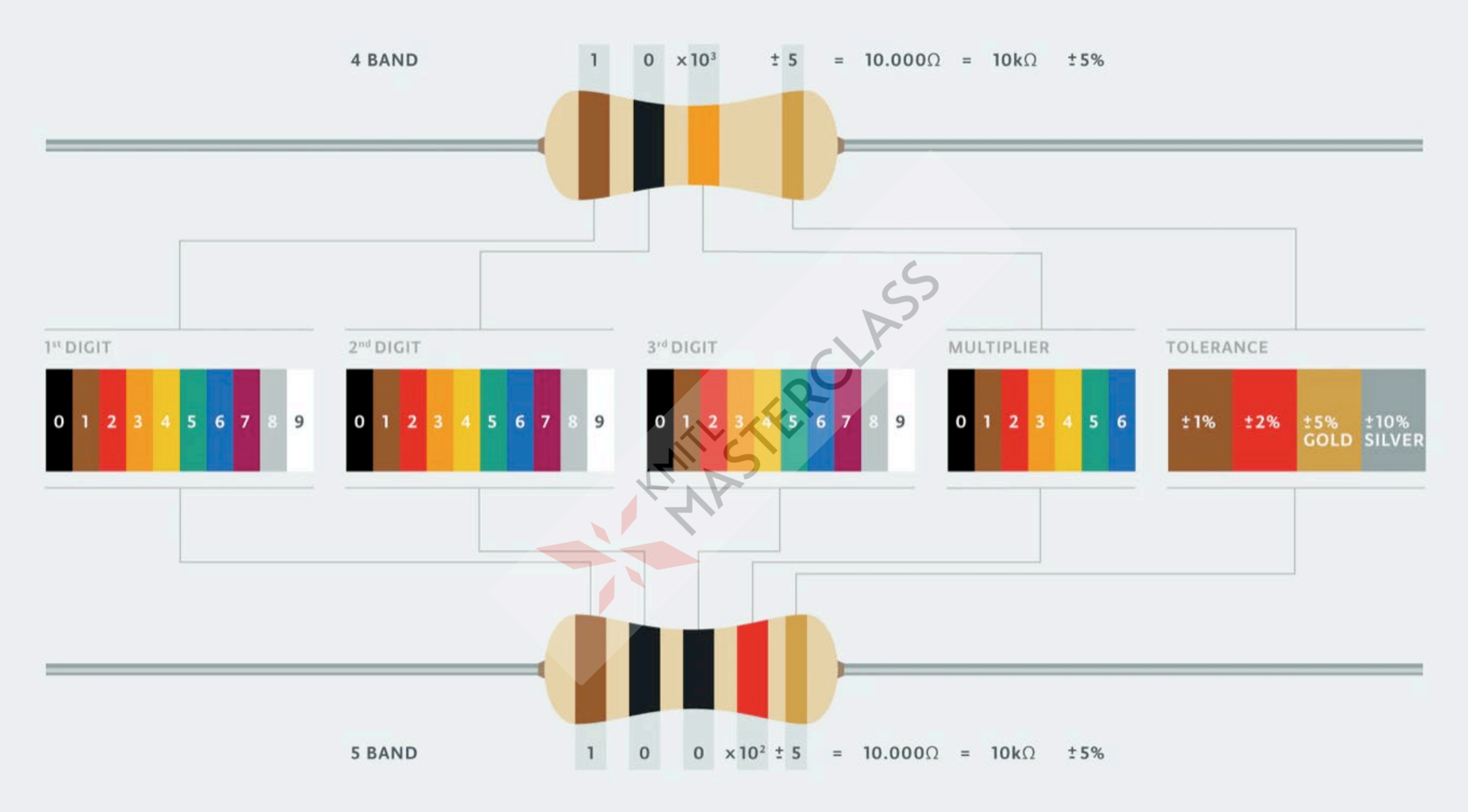

## **การอ่านค่าตัวต้านทาน**

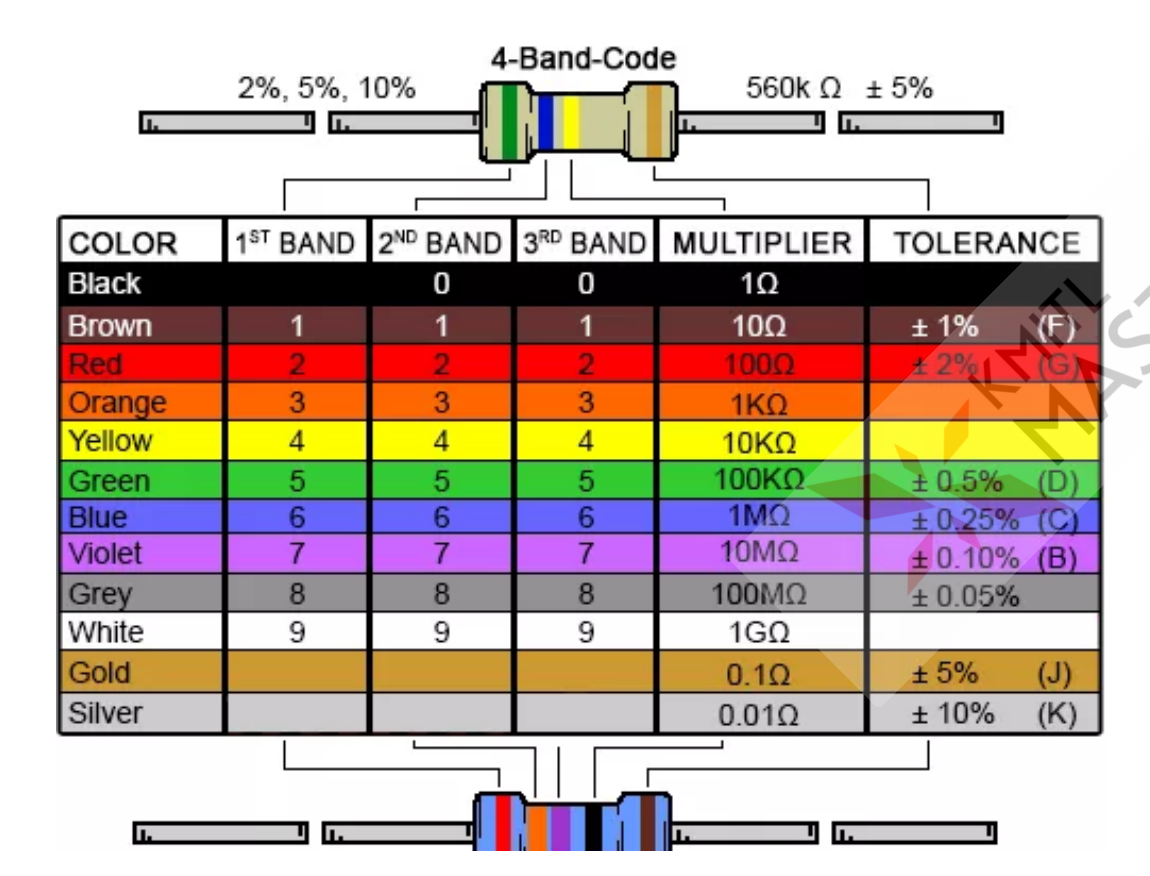

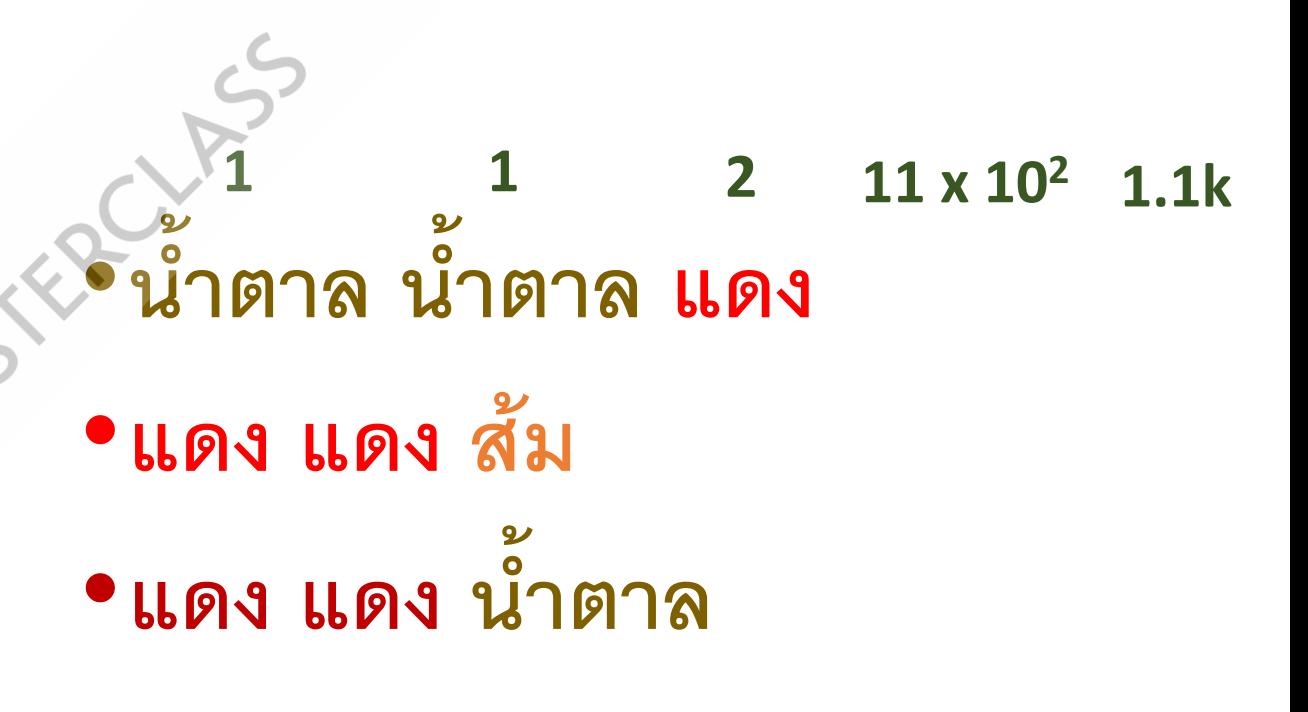

#### การคำนวณเกี่ยวกับหลอดแอลอีลี

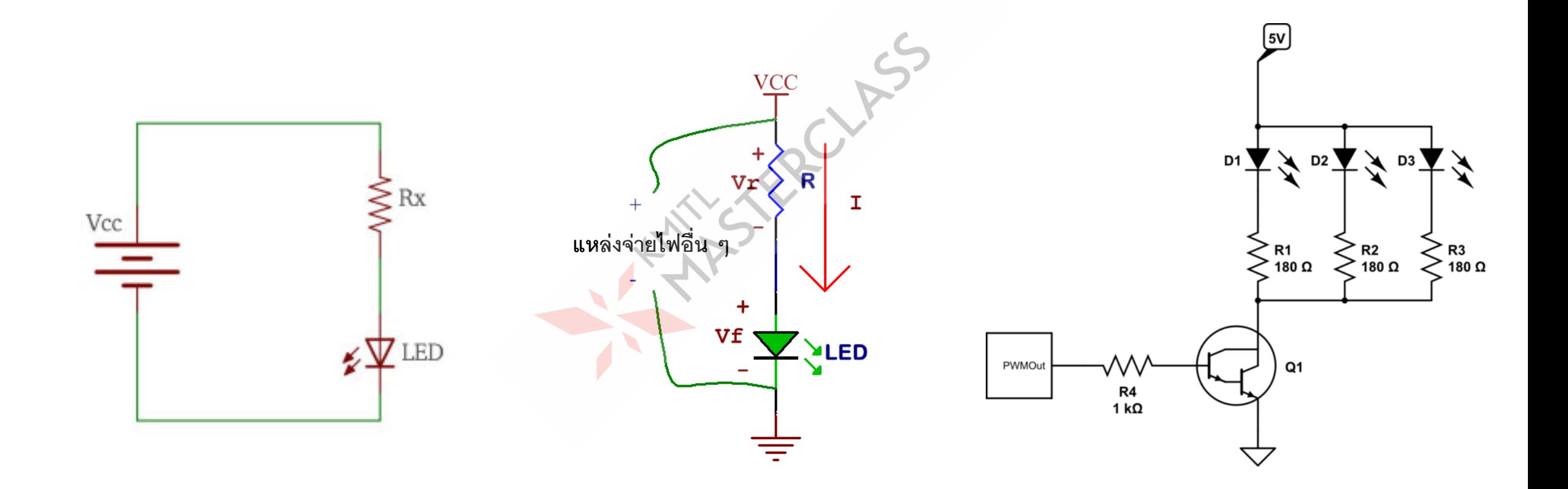

#### **การคํานวณตัวต้านทาน**

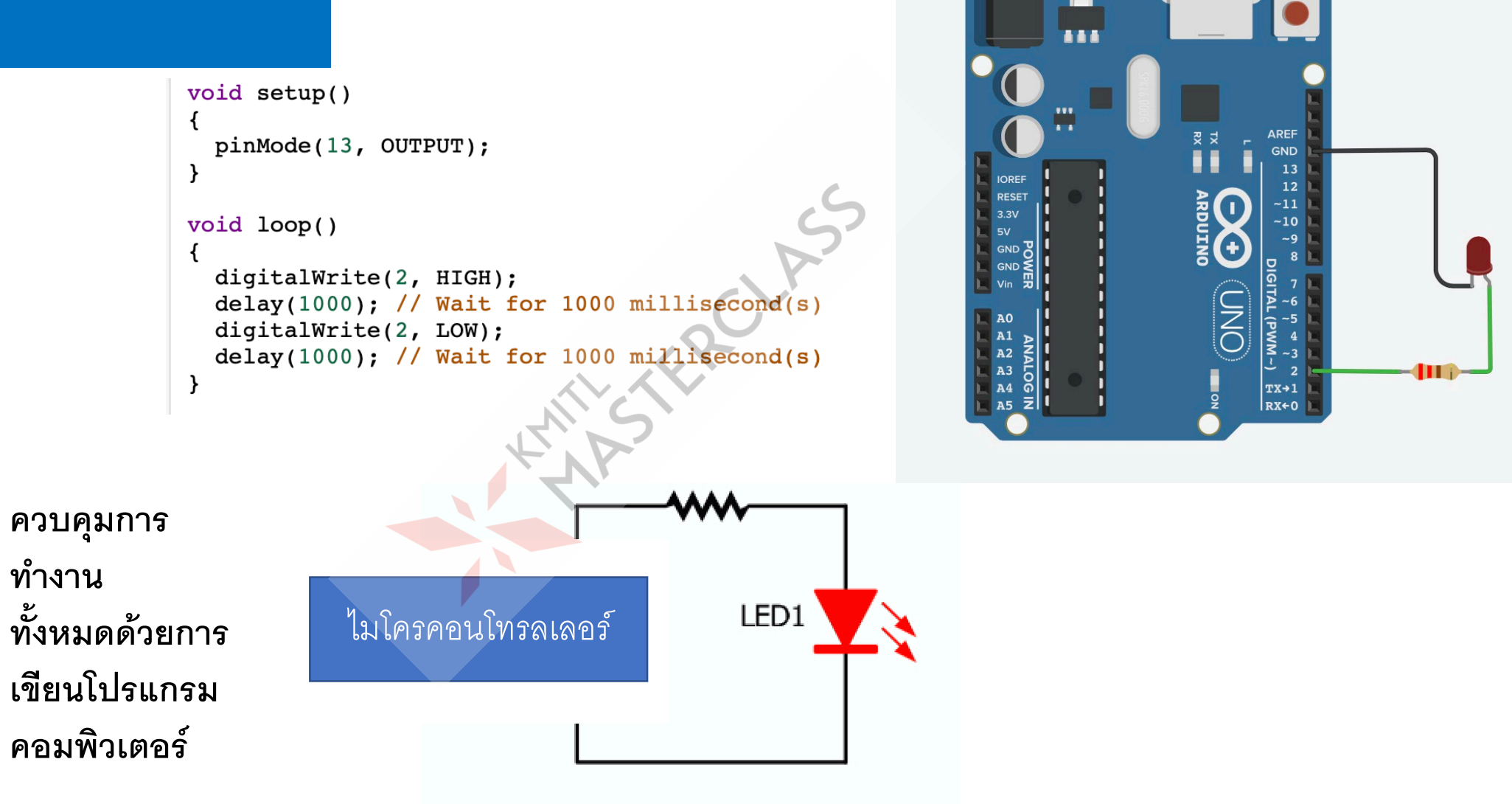

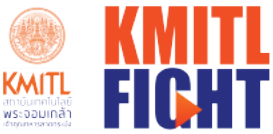

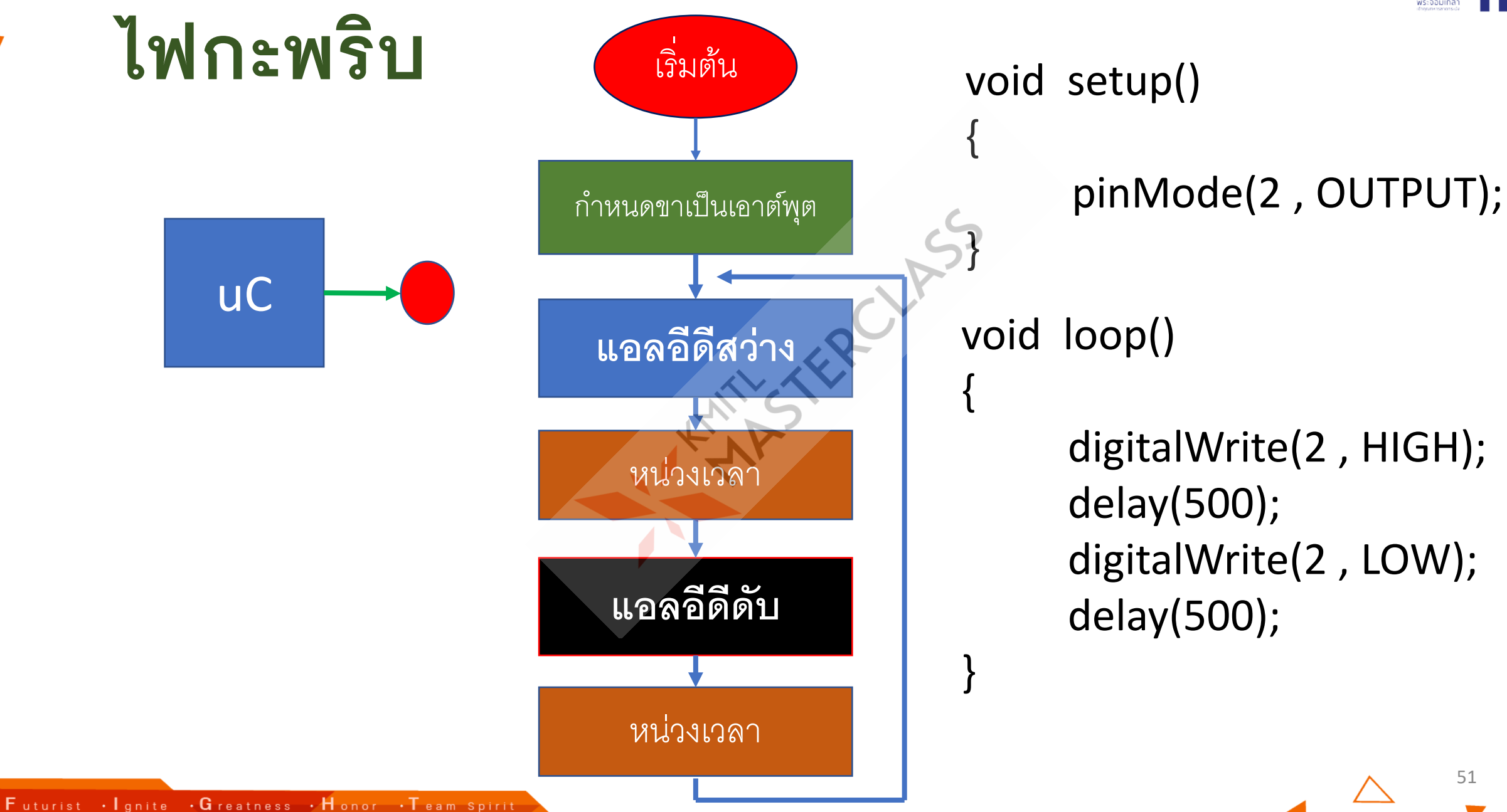

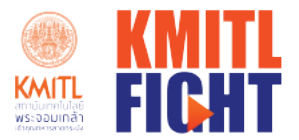

### ทดลองต่อหลอดแอลอีดี 5 หลอด

- TERCYFIC

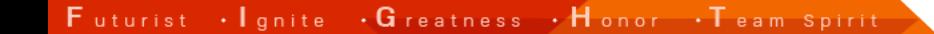

 $\triangle$ 

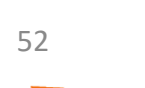

#### **หลอดแอลอีดี**5 **หลอด**

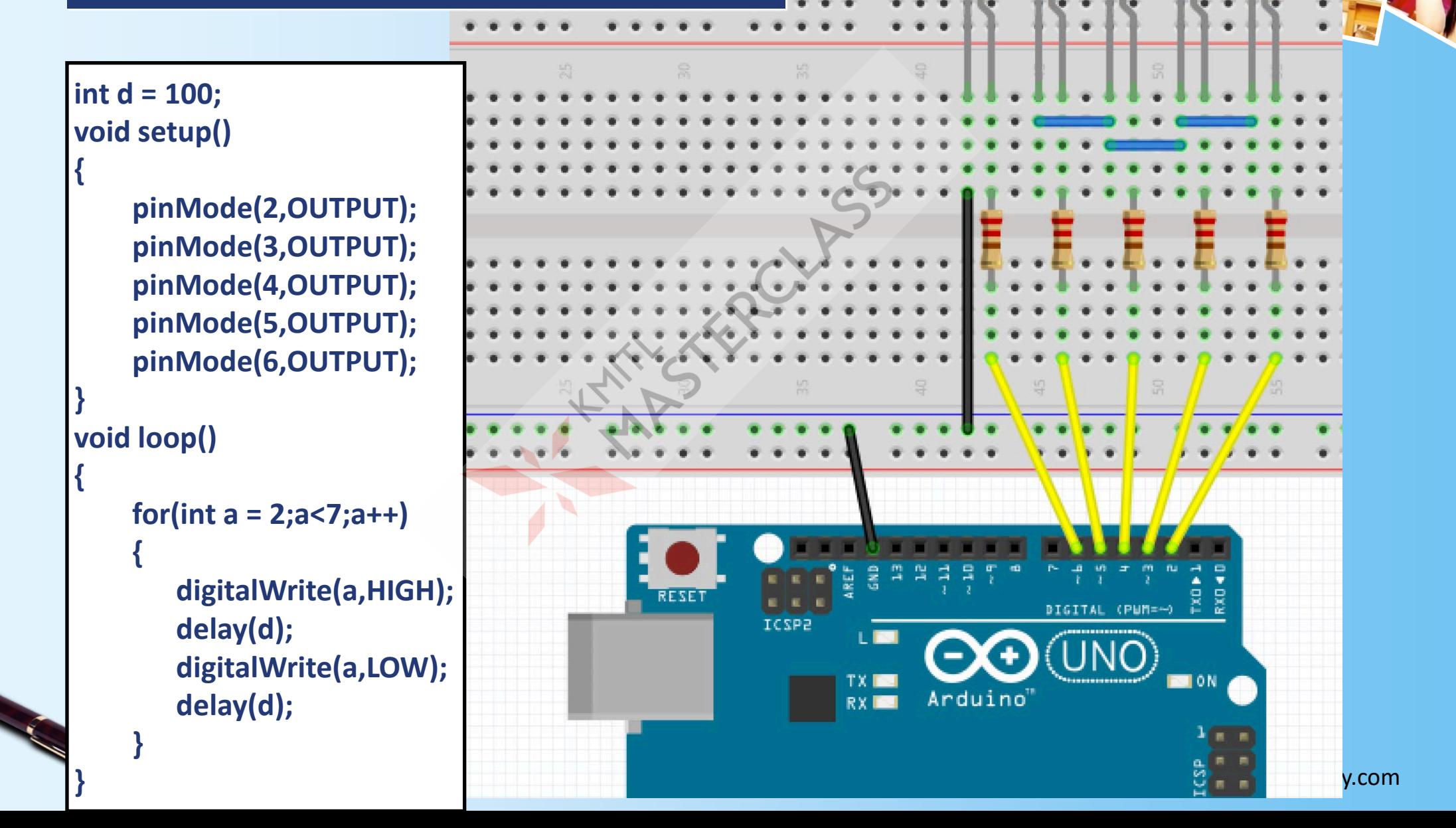

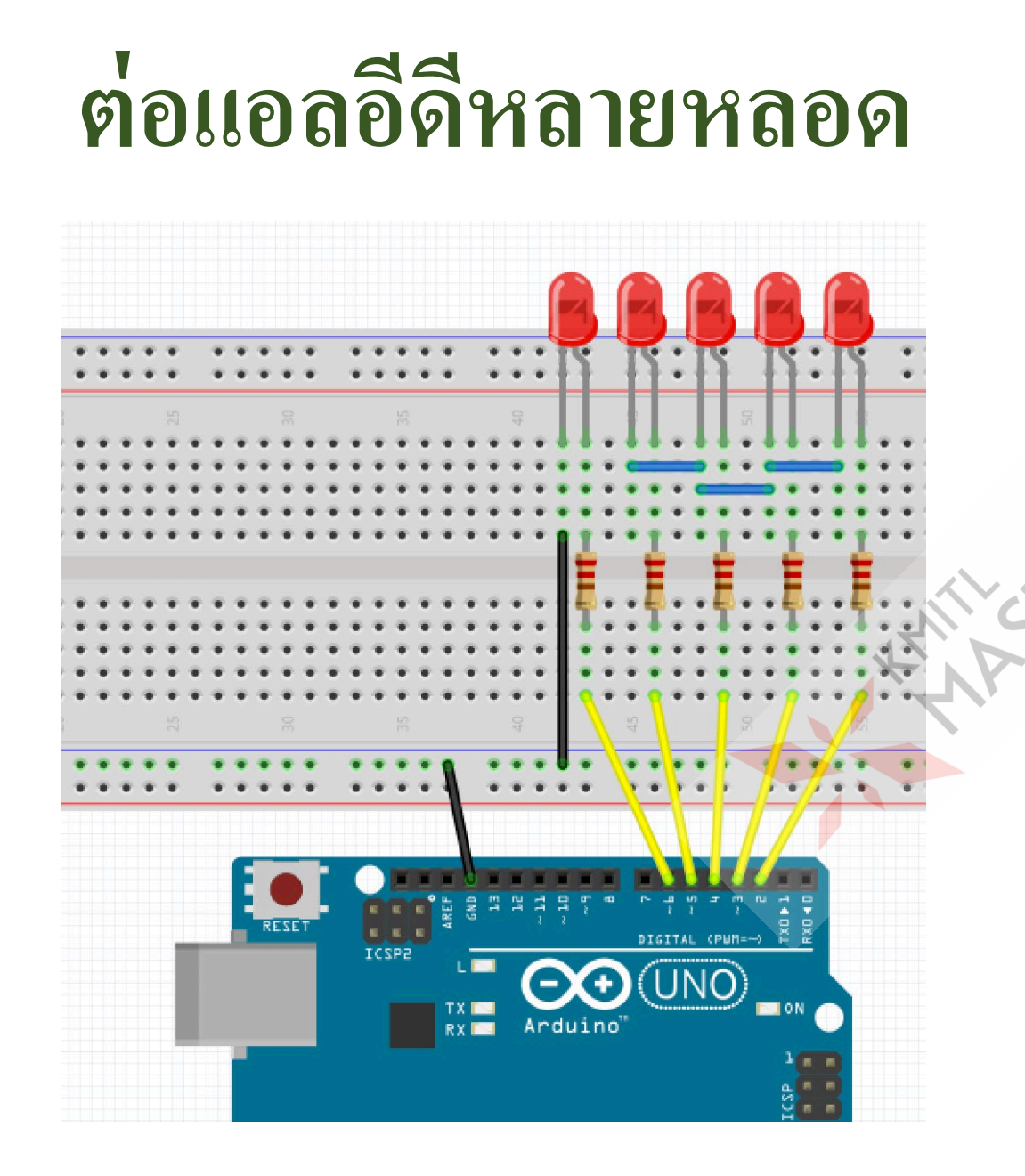

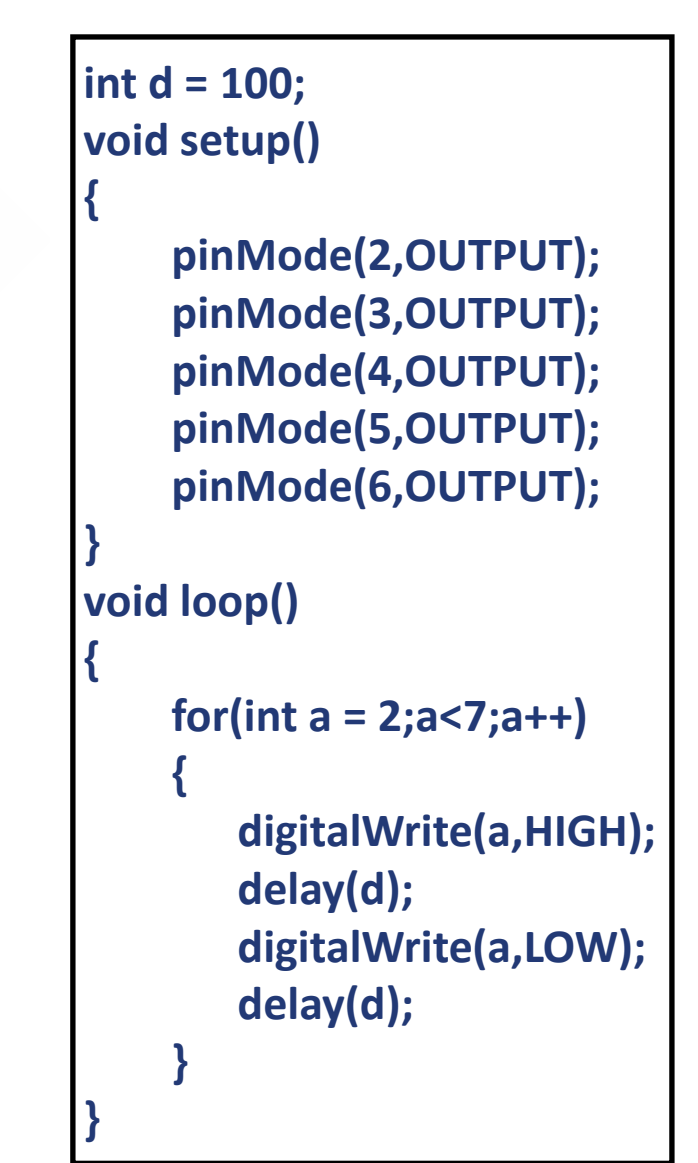

CLASS

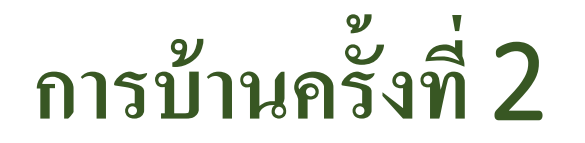

 $\overline{\mathcal{L}}$ 

• ออกแบบวงจร และเขียนโปรแกรมให้หลอดแอลอีดี 8 หลอด สว่างเป็นไฟวิ่งกลับไปกลับมา เรียงกันไป

## **การต่อแอลอีดีแบบอื่น ๆ**

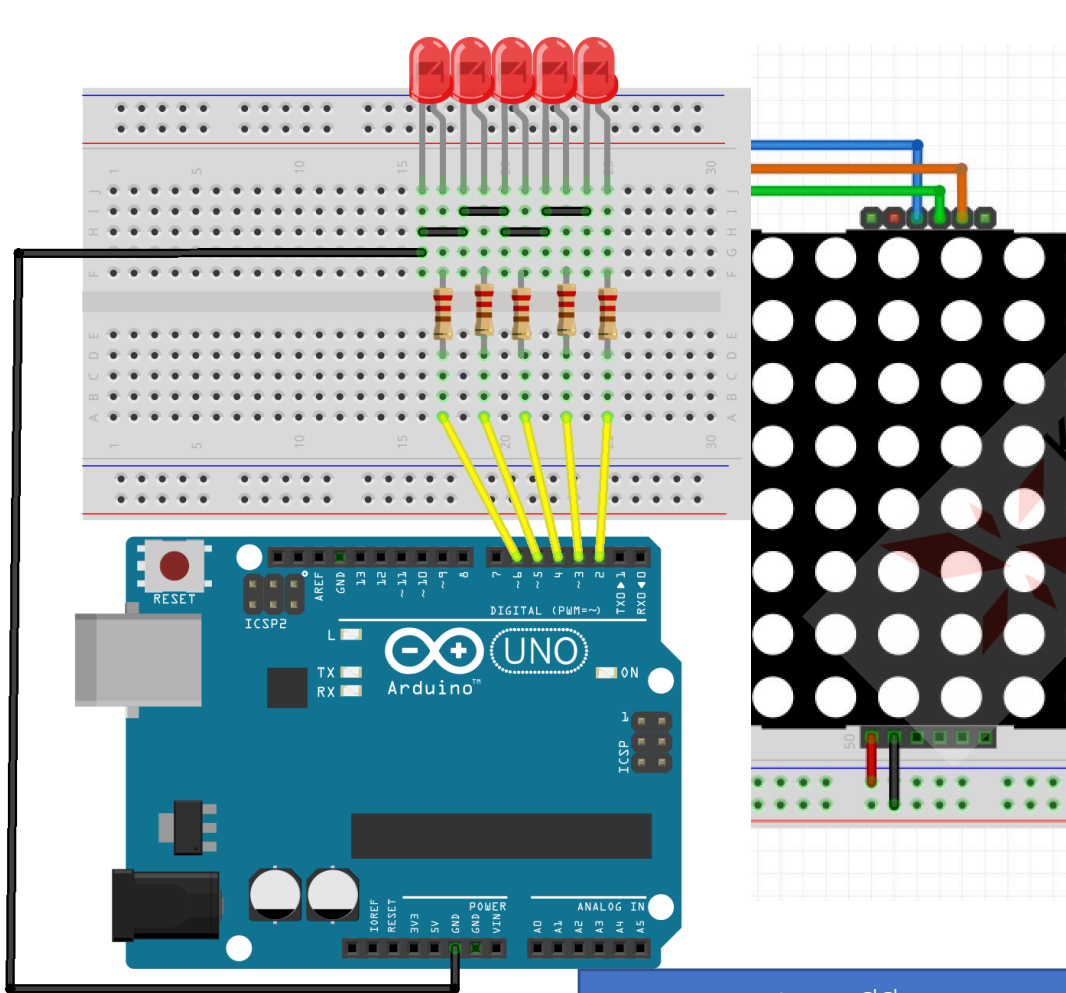

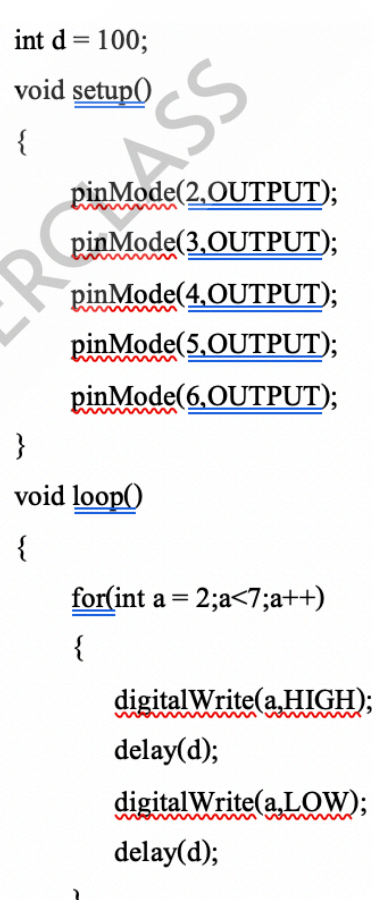

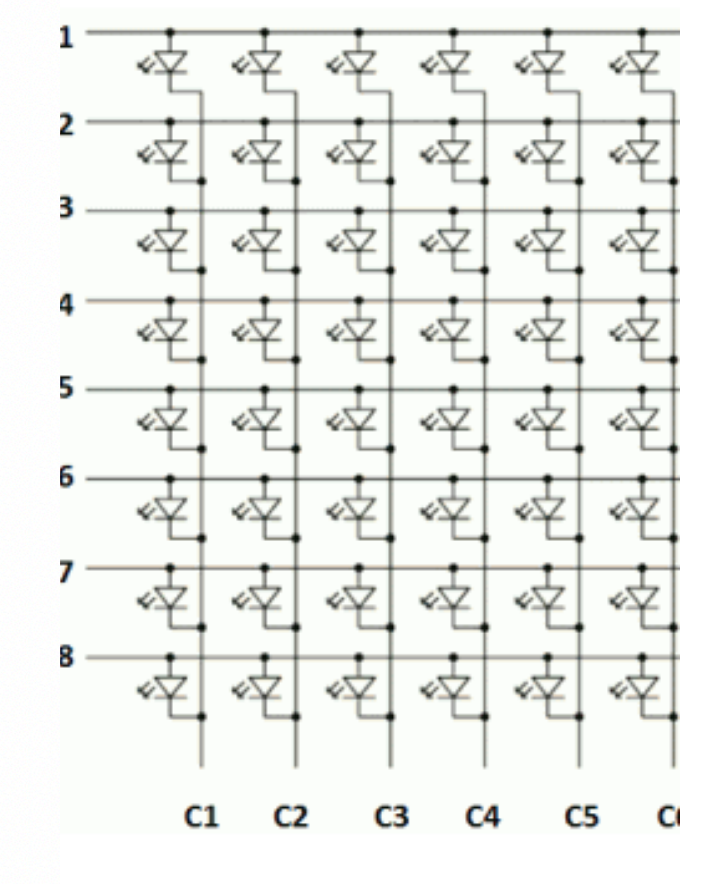

## **พอร์ตของ** Arduino

- พอร์ต B เป็นพอร์ตดิจิทัล ขา 8 ถึงขา 13
- $\bullet$  พอร์ต  $\mathsf C$  เป็นพอร์ตแอนะล็อกอินพุต
- พอร์ต D เป็นพอร์ตดิจิทัล ขา 0 ถึงขา 7
- รีจีสเตอร์
	- DDRD เป็นรีจีสเตอร์ของพอร์ต D กําหนดให้อ่านหรือเขียนข้อมูล
	- PORTD เป็นรีจีสเตอร์ข้อมูลของพอร์ต D

**DDRD = 0b11111110;** *//่***กำหนดให้ขา 1 ถึงขา 7 เป็นเอาต์พุต ให้ขา 0 เป็นอินพุต** PORTD = 0b10101000;  $//$ กำหนดให้ขา 7, 5, 3 เป็น HIGH

#### กำหนดค่าให้พอร์ต

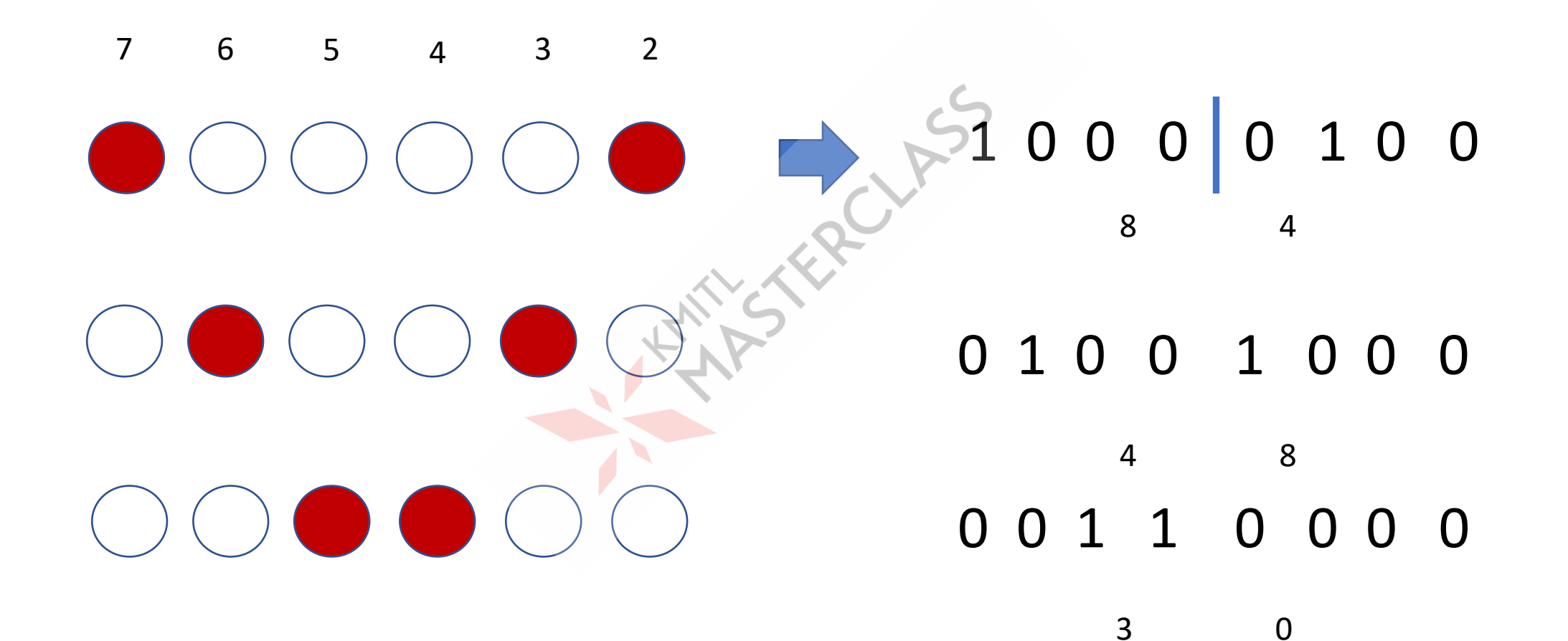

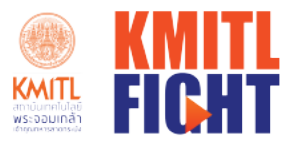

59

#### **LED 7 Segment**

 $\triangle$ 

• **เป็ น LED จํานวน 7 หลอดประกอบกัน**

13

5

7-Segment LED

- **ใช้แสดงผลเป็ นตัวเลข**
- **ใช้สายสัญญาณ 8 เส้น**

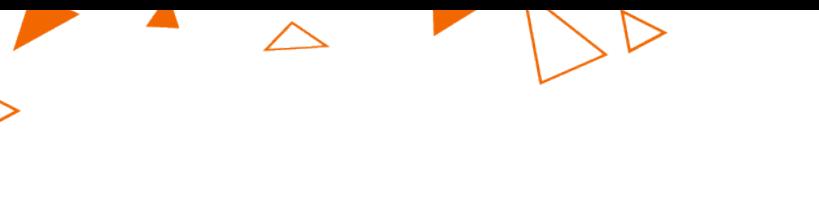

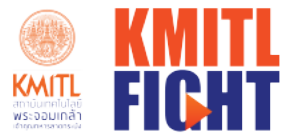

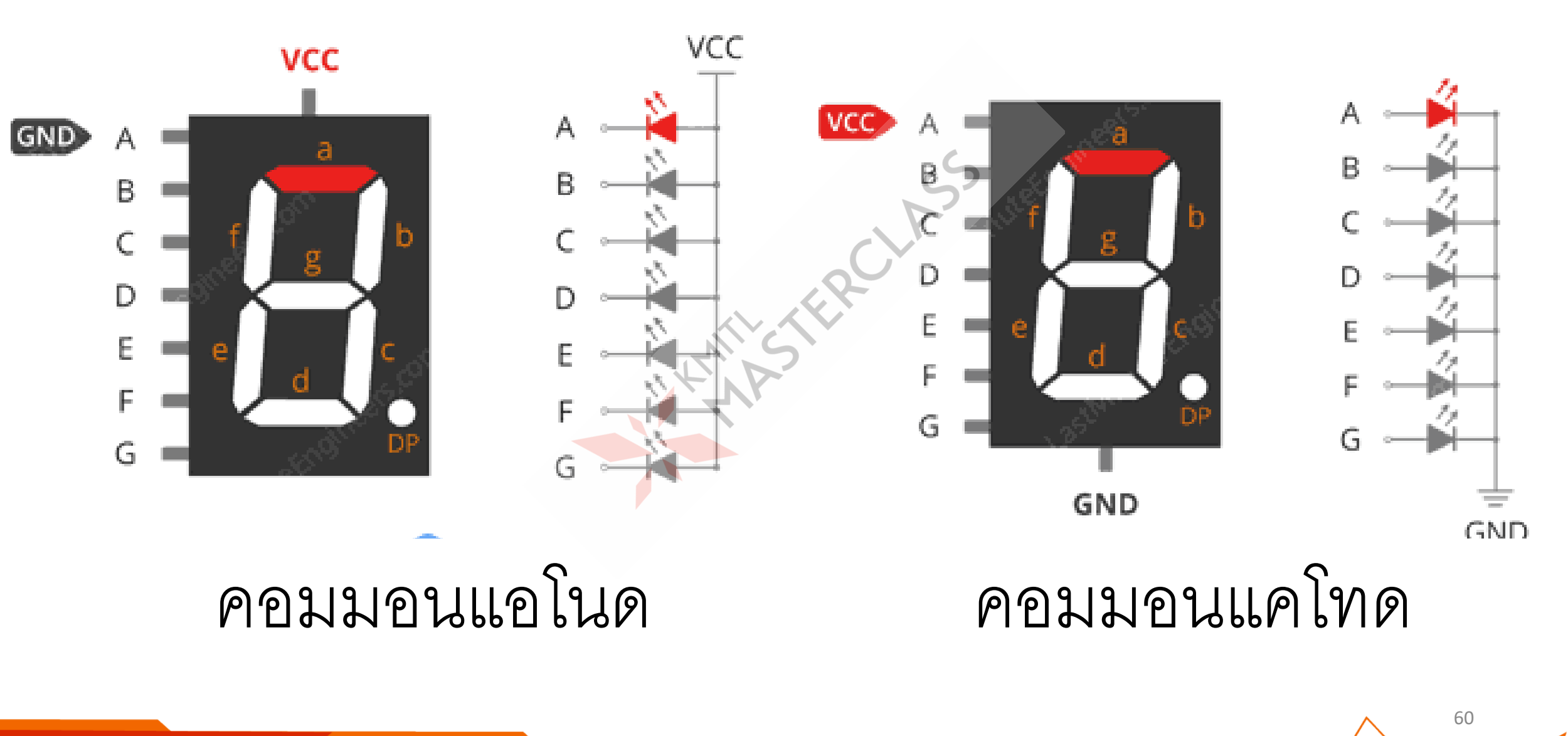

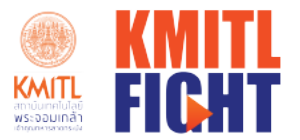

#### LED 7 ส่วน แบบ Common Cathode

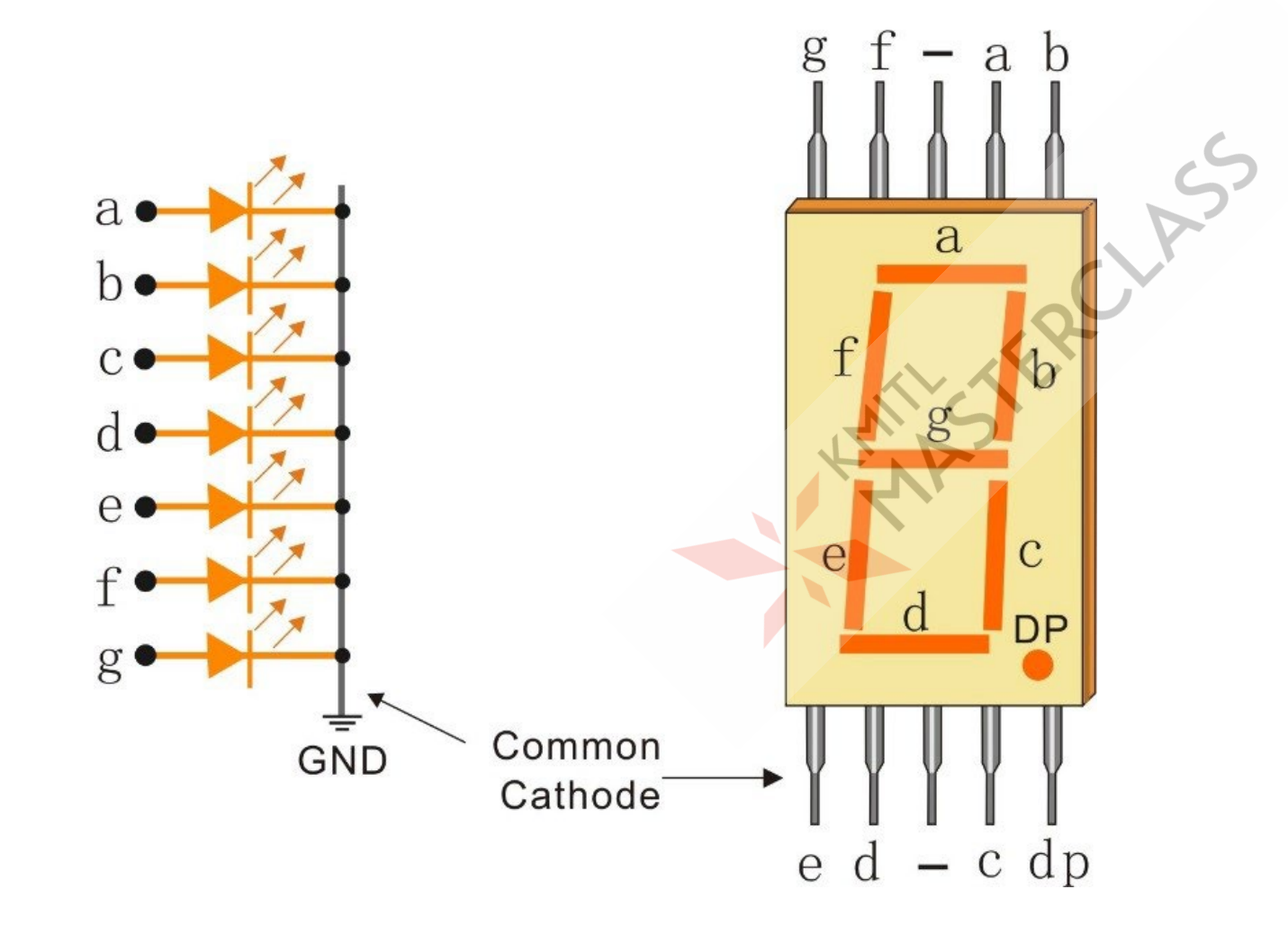

 $\triangle$ 

61

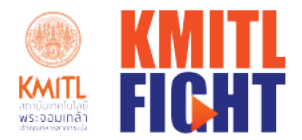

## การเชื่อมต่อกับไมโครคอนโทรเลอร์

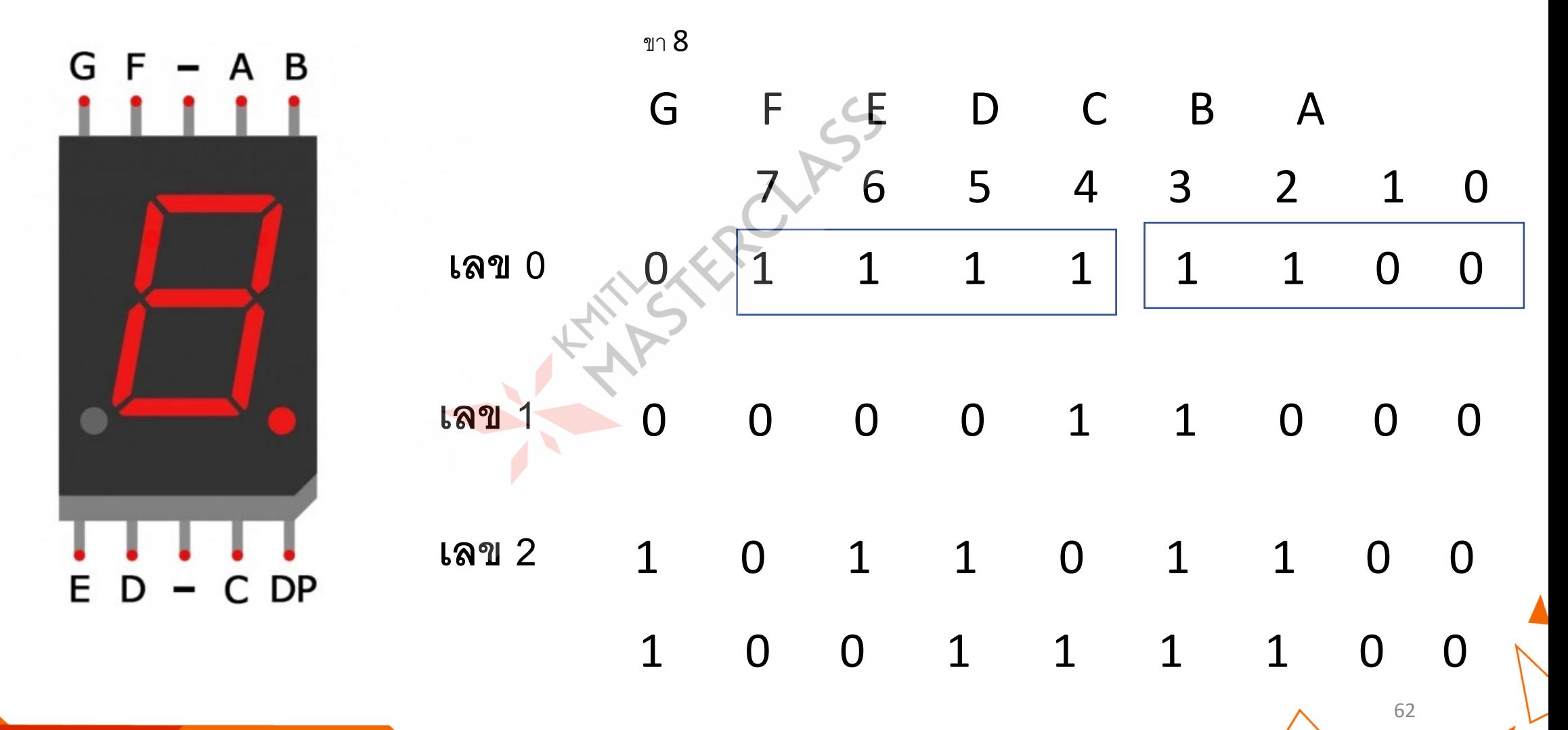

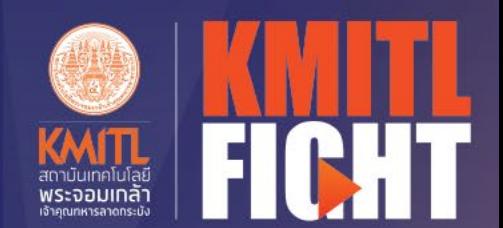

レ

63

## ปฏิบัติการ เขียนโปรแกรมประยุกต์

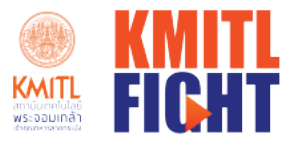

## ฟังก์ชันของ Arduino

- · Digital I/O
- · Analog I/O
- · Advanced I/O
- Time
- Math
- Trigonometry
- Characters
- Random Number
- *S* Bits and Bytes
- External Interrupts
- · Interrupts
- Communication
- · USB

64

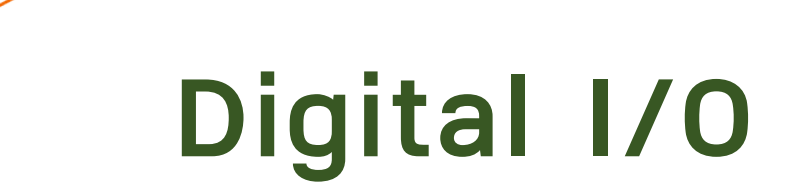

 $\triangle$ 

- digitalRead()
- digitalWrite()

ANSKROLPS

• pinMode()

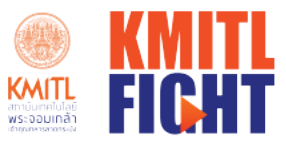

Futurist · Ignite · Greatness · Honor · Team Spirit

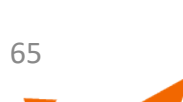

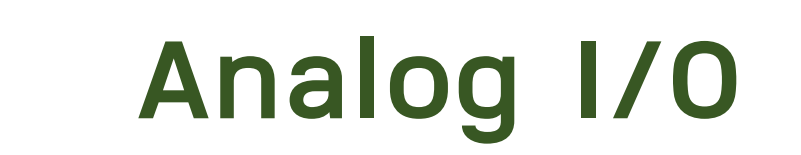

- analogRead()
- analogReferences()

**SERCHES** 

• analogWrite()

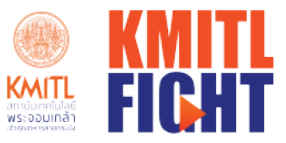

66

Futurist · Ignite · Greatness · Honor · Team Spirit

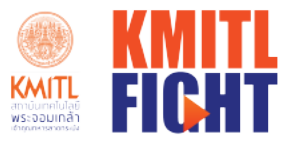

#### **Advanced I/O**

• noTone()

 $\triangle$ 

- pulseIn()
- pulseInLong()
- shiftIn()
- shiftOut()
- tone()

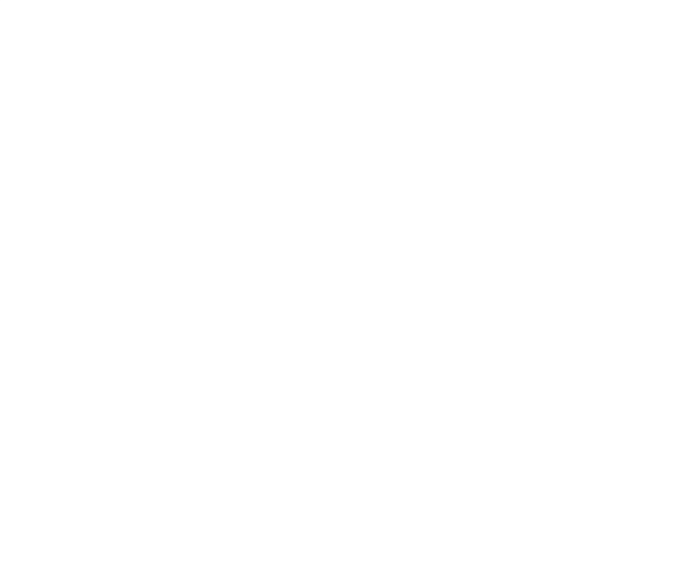

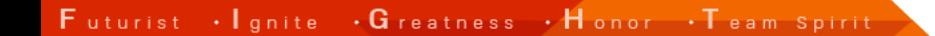

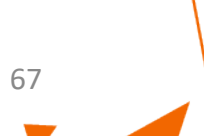

**Time**

 $\triangle$ 

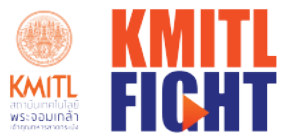

68

- delay()
- delayMicroseconds()

Argents

- micros()
- Millis()

 $\mathsf F$  uturist  $\|\cdot\|$  gnite  $\|\cdot\mathsf G\|$  reatness  $\|\cdot\mathsf H\|$  on or  $\|\cdot\mathsf T\|$  eam spirit

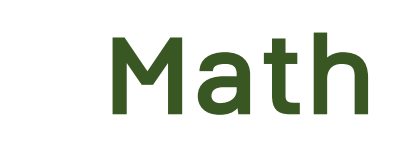

 $\triangle$ 

**KMITL**<br> *WS: DOLUTED* FICHT

- abs()
- constrain()
- map()
- max()
- $min()$
- pow()
- $\bullet$  sq()
- sqrt()

Futurist · Ignite · Greatness · Honor · Team Spirit

**SEREL 55** 

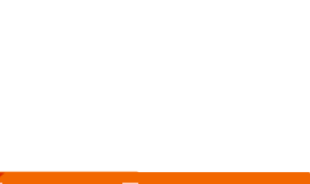

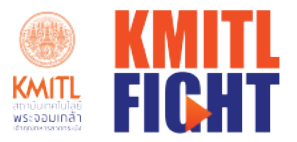

#### **Trigonometry**

• cos()

 $\triangle$ 

- $\bullet$  sin()
- $\bullet$  tan()

**ARY TRECHES** 

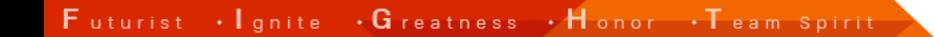

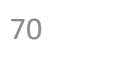

#### **Characters**

- isAlpha()
- isAlphaNumeric()
- isAscii()
- isControl()
- isDigit()
- isGraph()
- isHexadecimalDigit()
- isLowerCase()
- isPrintable()
- isPunct()
- isSpace()
- isUpperCase()
- isWhitespace()

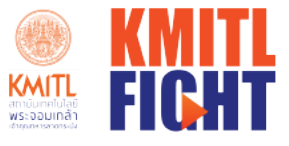

71

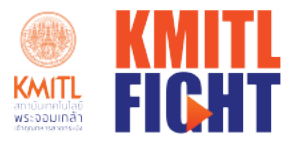

72

#### **Random Numbers**

- FERCHASS

• random()

 $\triangle$ 

• randomSeed()

Futurist · Ignite · Greatness · Honor · Team spirit
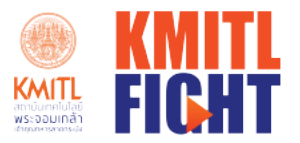

## **Bits and Bytes**

**STREETS** 

 $\bullet$  bit()

 $\triangle$ 

- bitClear()
- bitRead()
- bitSet()
- bitWrite()
- highBytte()
- •lowByte()

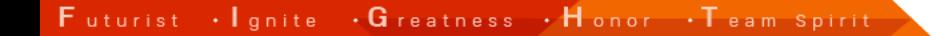

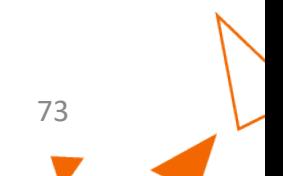

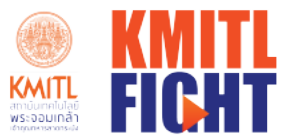

74

### **External Interrupts**

LIKROUFS

- attachInterrupt()
- detachInterrrupt()

Futurist · Ignite · Greatness · Honor · Team Spirit

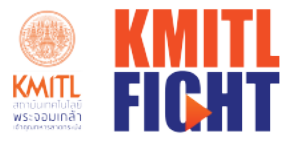

#### **Interrupt**

 $\triangle$ 

- •interrupts()
- noInterrupts()

ASKRELLES

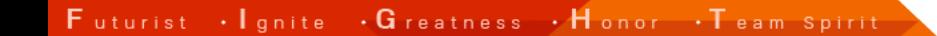

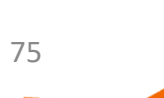

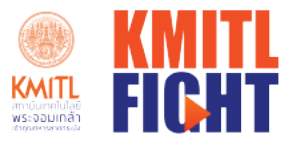

76

## **Communication**

**MITTER LASS** 

• **Serial**

 $\triangle$ 

• **Stream**

Futurist · Ignite · Greatness · Honor · Team Spirit

**USB**

 $\triangle$ 

• Keyboard

• Mouse

ENSIRE LAS

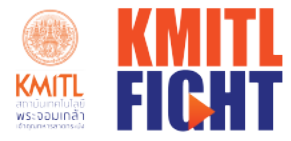

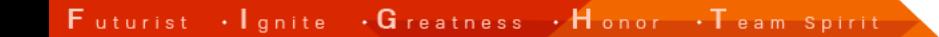

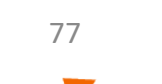

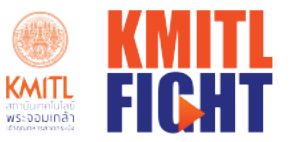

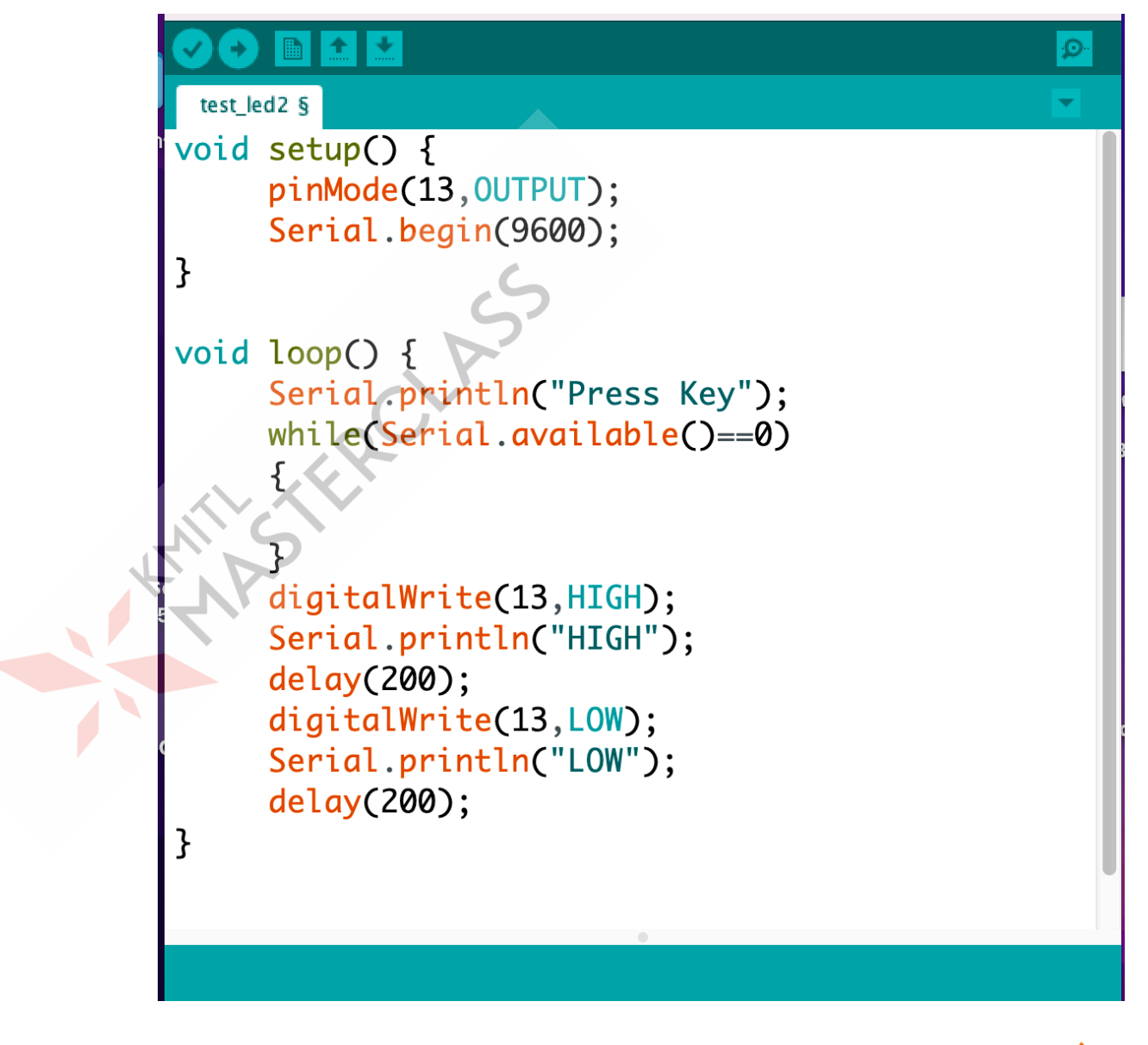

 $\overline{\wedge}$ 

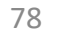

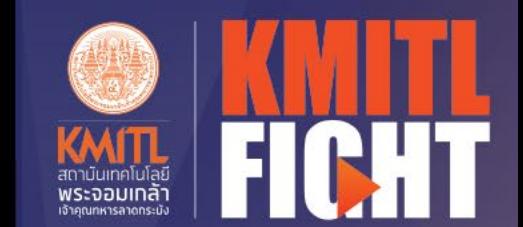

レ

79

# การเชื่อมต่ออุปกรณ์อินพุต